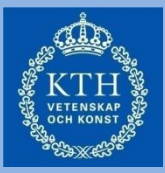

#### IE1205 Digital Design:

#### F6 : Digital aritmetik 2

#### Talrepresentationer

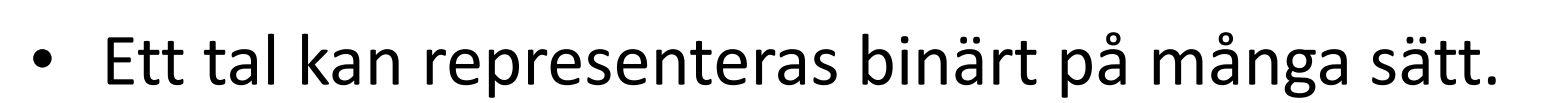

- De vanligaste taltyperna som skall representeras är:
	- Heltal, positiva heltal (eng. integers)
		- ett-komplementet, två-komplementet, sign-magnitude
	- Decimala tal med fix tal-område
		- Fix-tal (eng. Fixed point)
	- Decimala tal i olika talområden
		- Flyt-tal (eng. Floating point)

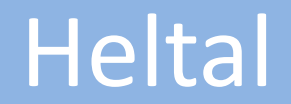

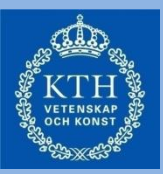

Positiva Heltal:

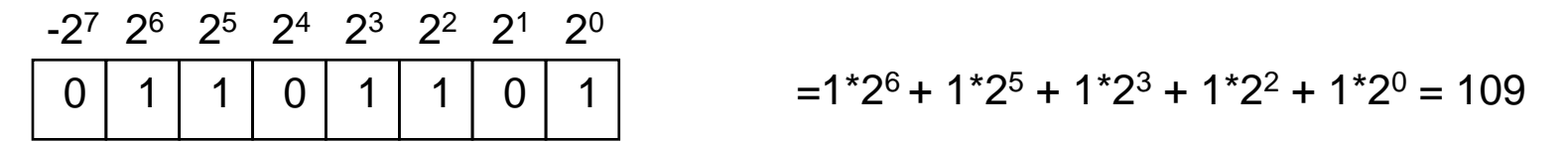

Negativa Heltal:

$$
\begin{array}{c|cccc}\n-2^7 & 2^6 & 2^5 & 2^4 & 2^3 & 2^2 & 2^1 & 2^0 \\
\hline\n1 & 1 & 1 & 0 & 1 & 1 & 0 & 1 \\
\hline\n\end{array}
$$
\n
$$
= -1^*2^7 + 1^*2^6 + 1^*2^5 + 1^*2^3 + 1^*2^2 + 1^*2^0 = -19
$$

#### Add/sub-enheten

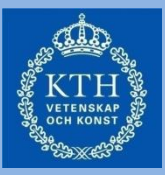

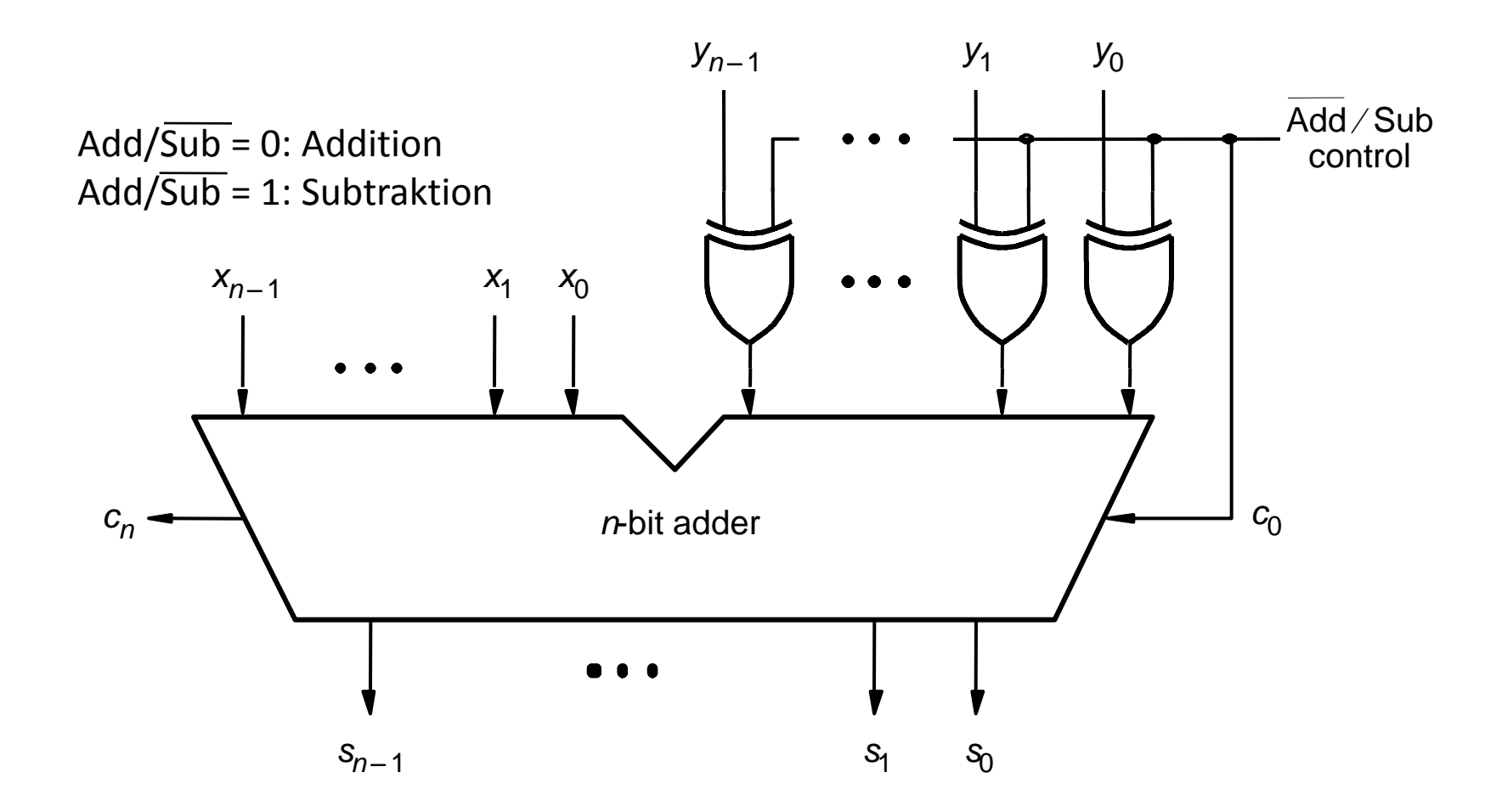

#### Arithmetic Logic Unit (ALU)

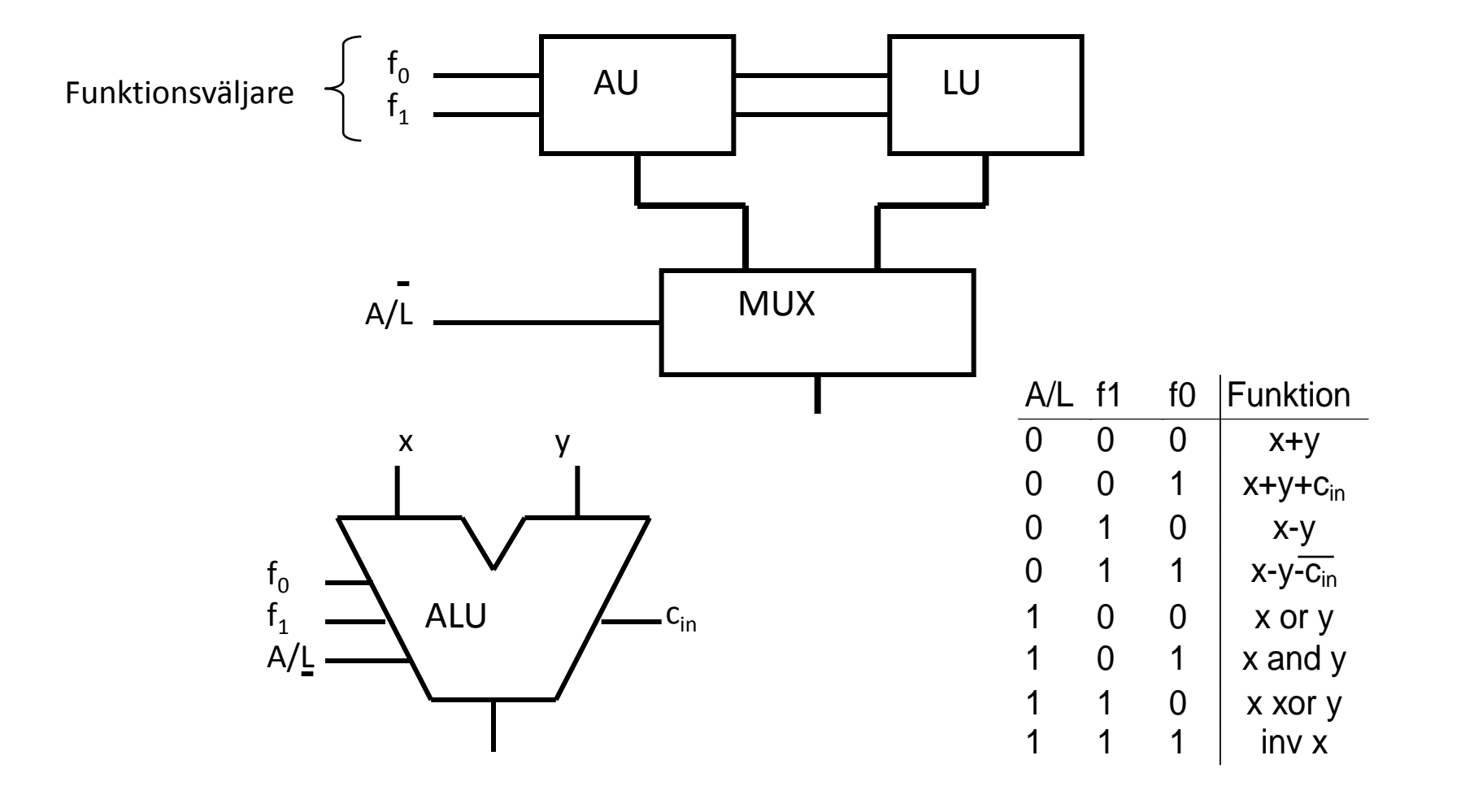

#### Komparator

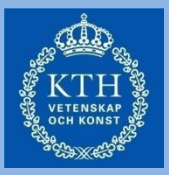

• Komparatorn implementeras som subtraktionskrets

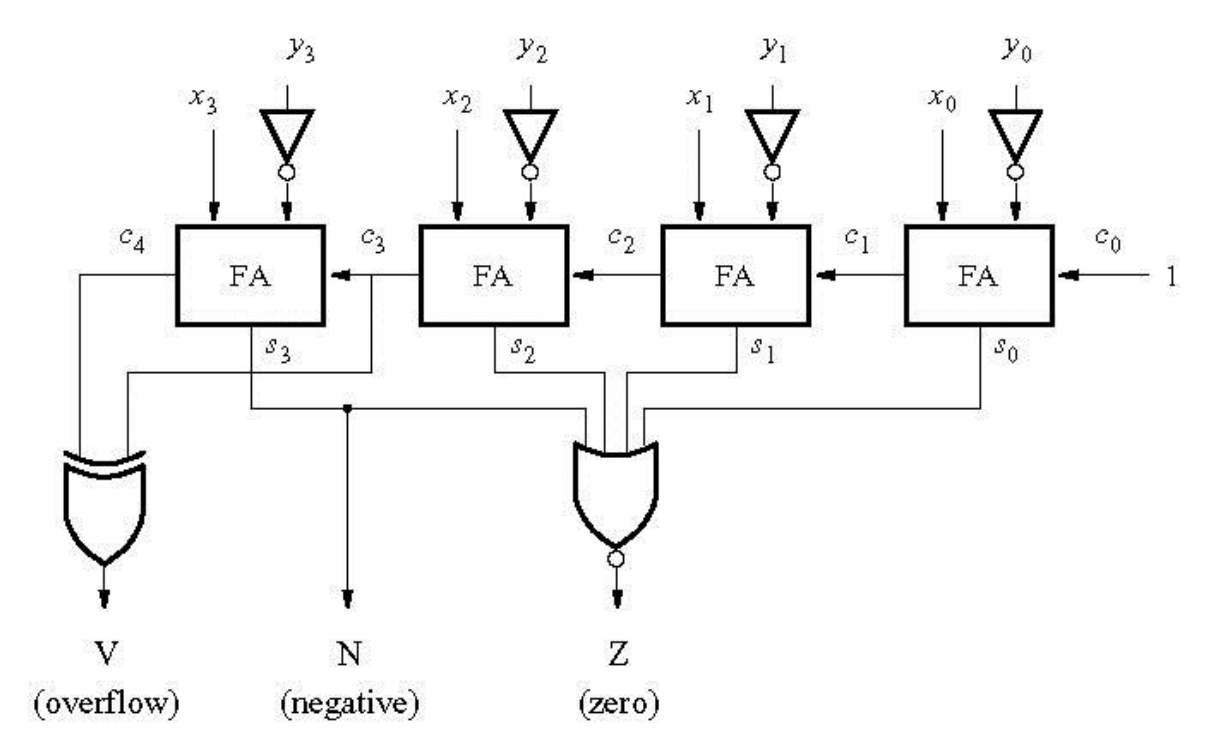

#### Exempel: ALU i mikrokontroller

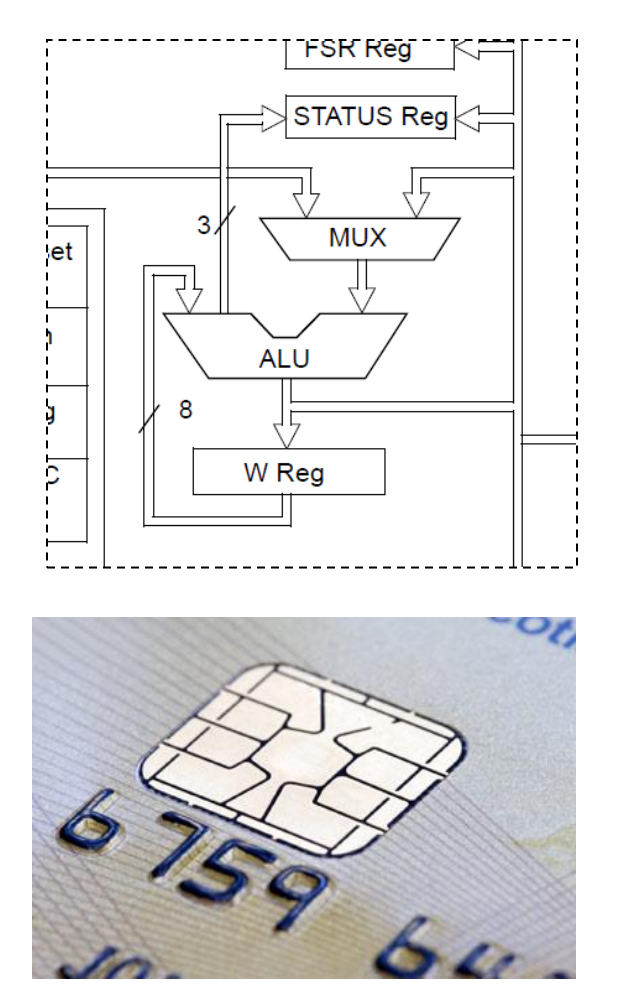

#### $9.1$ **Instruction Description**

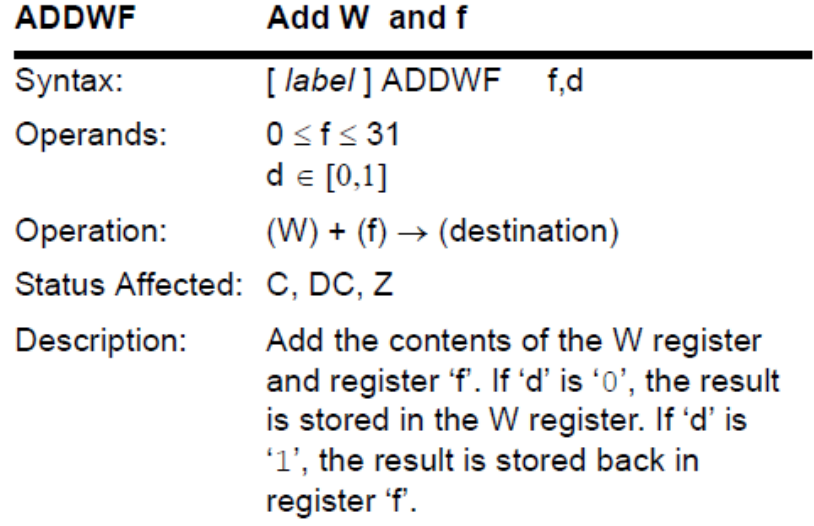

Microkontroller finns tex i smartcard Exempel på instruktion i mikrokontroller

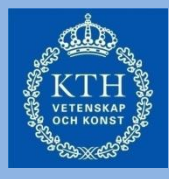

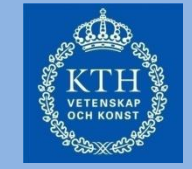

 0 1 0 \* 1 0 1 1 0 1 0 0 1 0 0 0 0 + 0 0 1 0 0 1 0 1 1 0 

### Multiplikation med en teckenbit

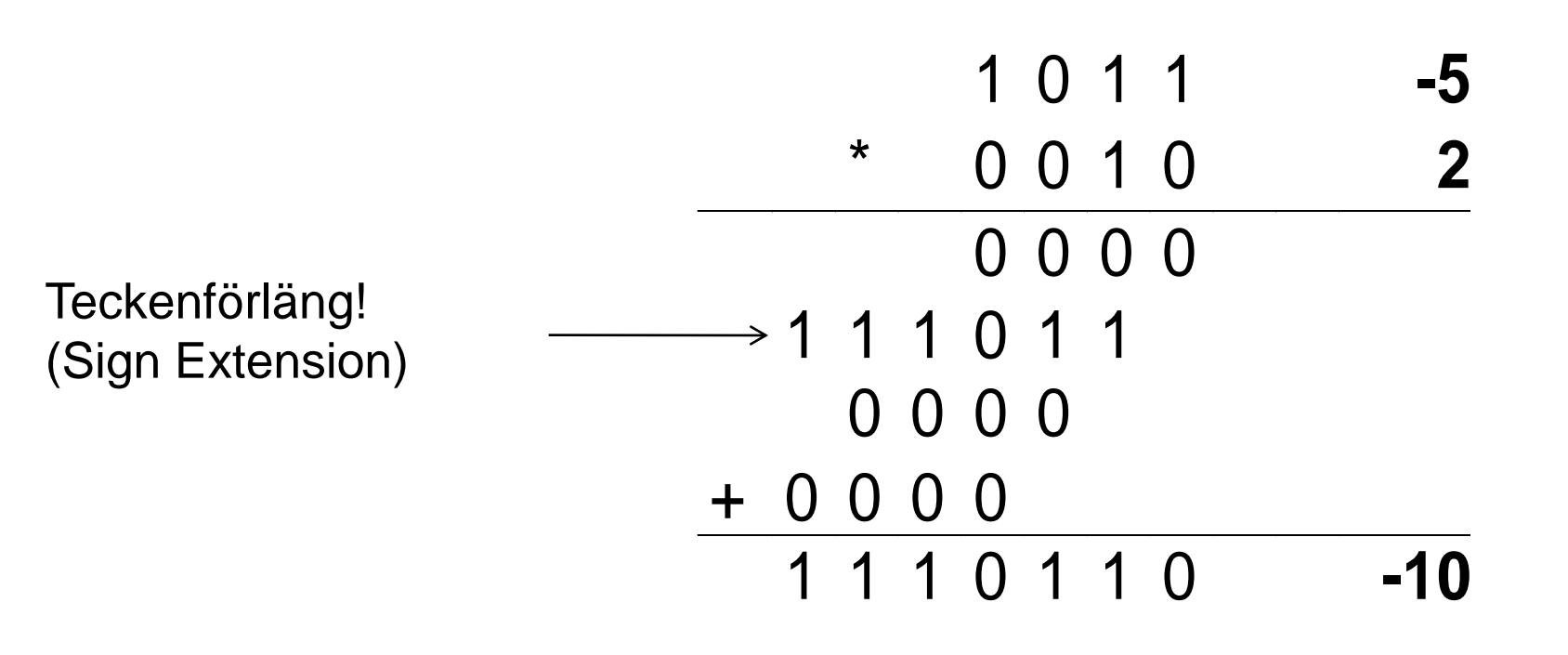

#### Teckenbiten på det andra stället

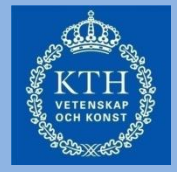

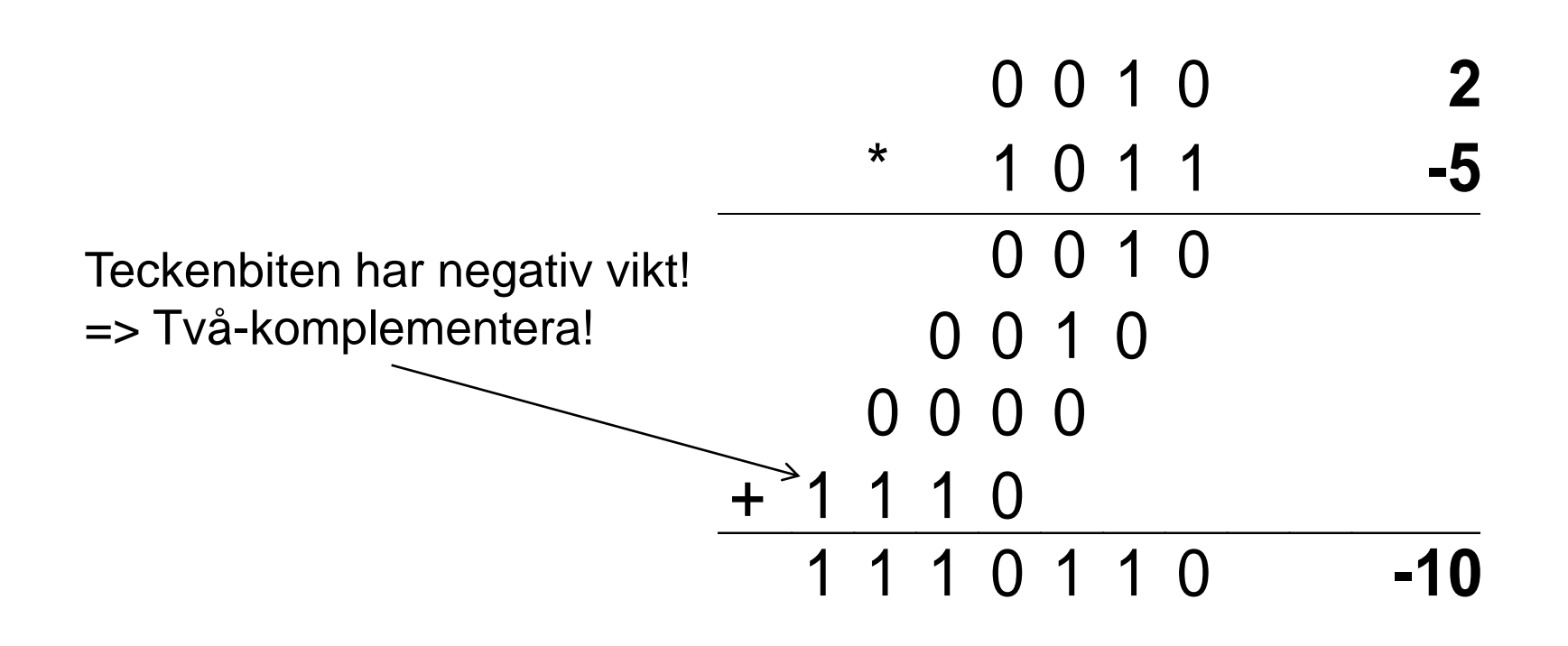

Eller ta två-komplement av båda termer och använd tidigare algoritm

## Eller så gör vi det enkelt för oss...

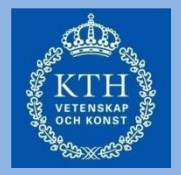

- Använd enbart positiva tal i multiplikationen
	- Konvertera till positiva tal
	- Håll reda på resultatets tecken

$$
(+,+) = > +; (+,-) = > -; (-,+) = > -; (-,-) = > +
$$

– Två-komplementera till negativt tal om nödvändigt

#### En enkel lösning (forts.)

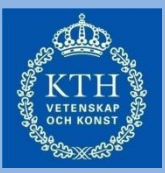

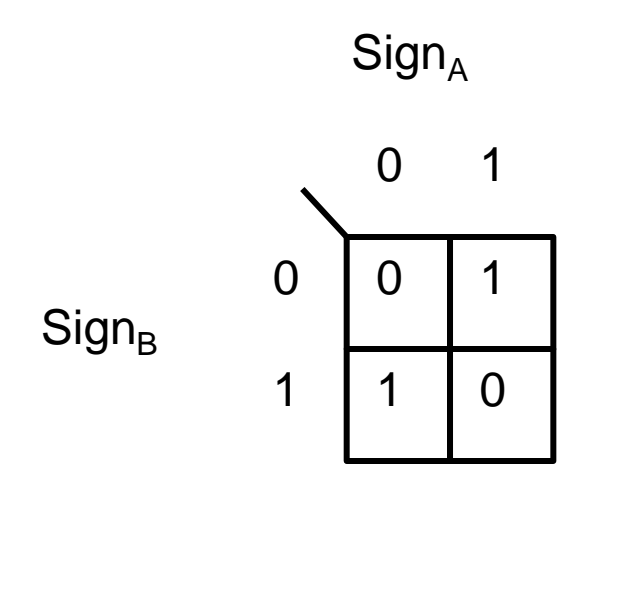

$$
F_{\text{invert}} = S_A \text{ xor } S_B
$$

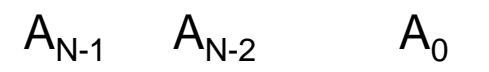

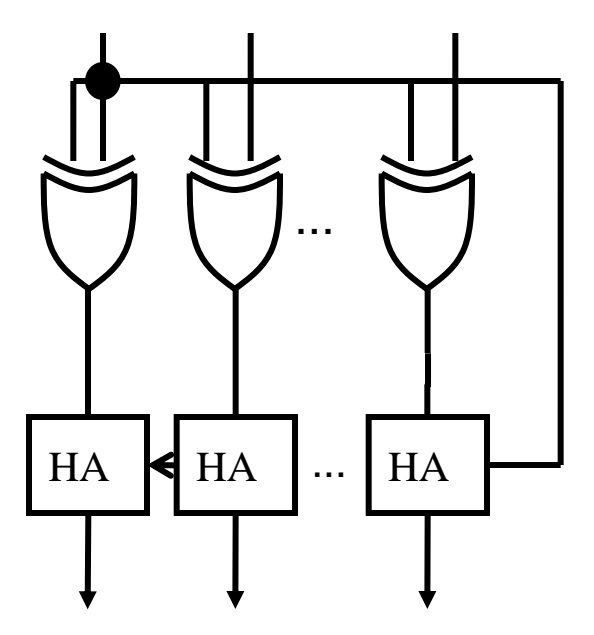

2's complement of A

#### Multiplikation

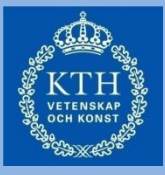

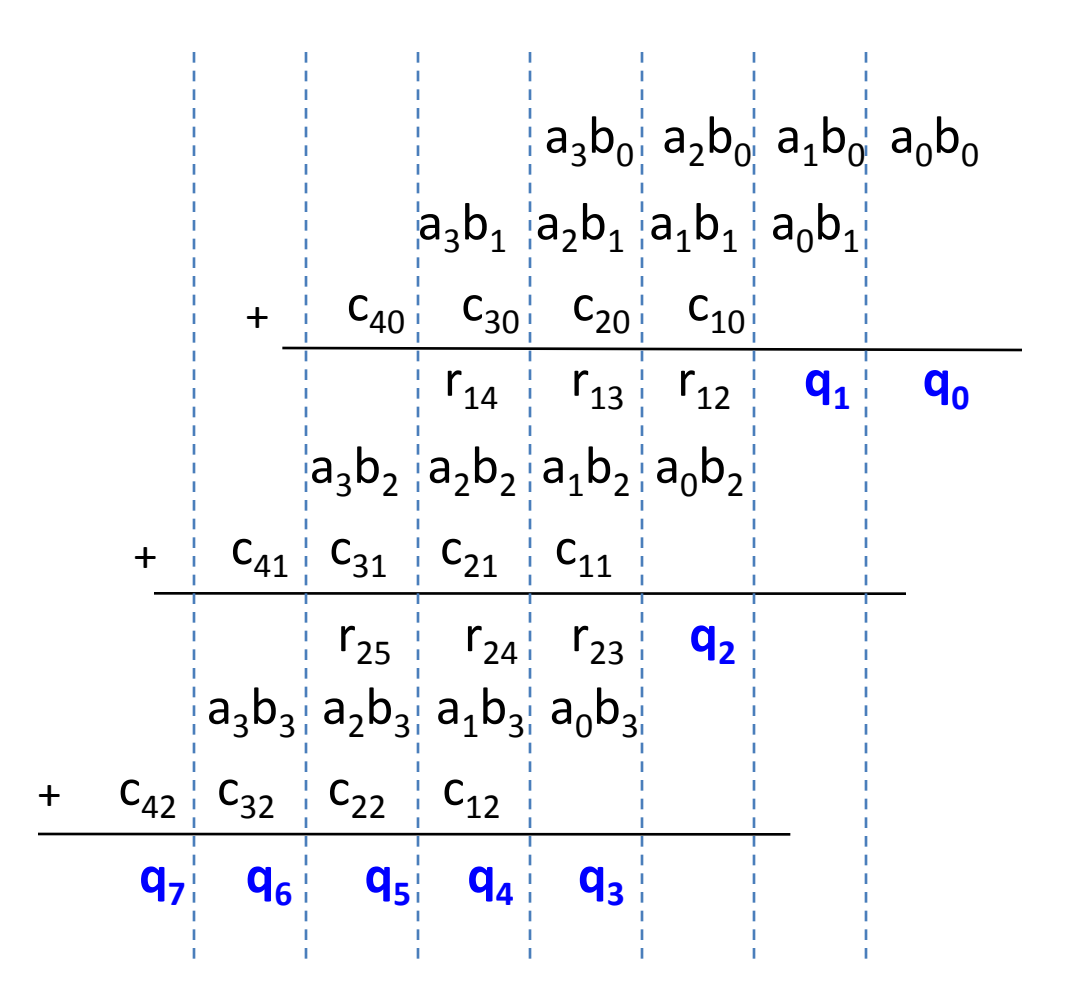

#### Multiplikatorn (två positiva tal)

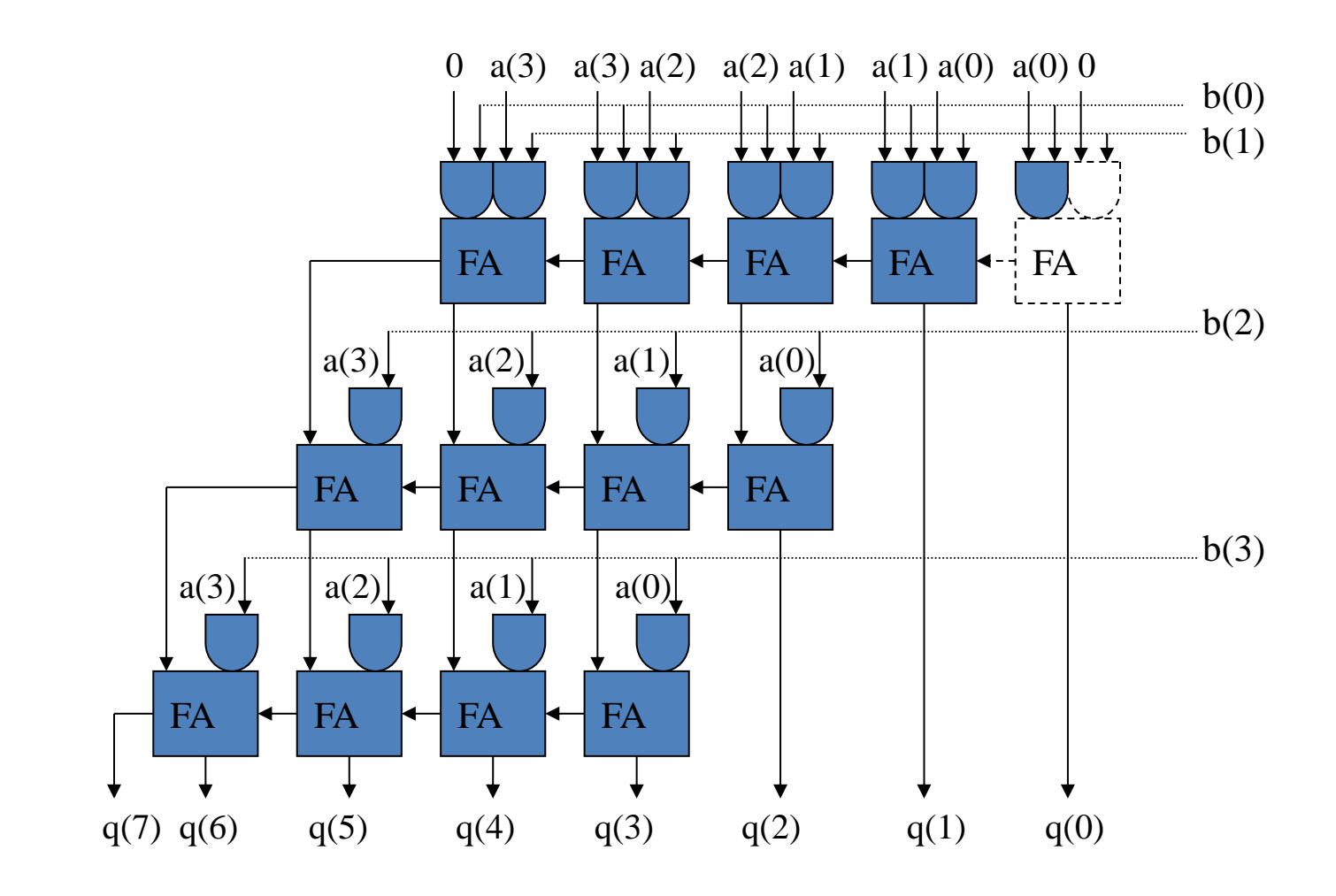

### Snabbfråga repetition

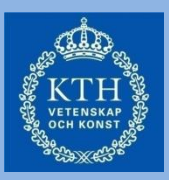

*Varför är en carry look ahead adder snabbare än en ripple adder?*

- A: Den har fler antal grindar
- B: Den har färre antal grindar i signalvägen
- C: Den kan implementeras med en bättre teknologi

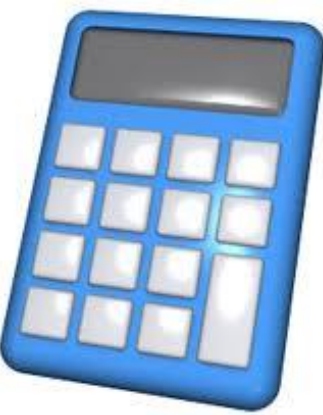

#### Multiplikatorn (två positiva tal)

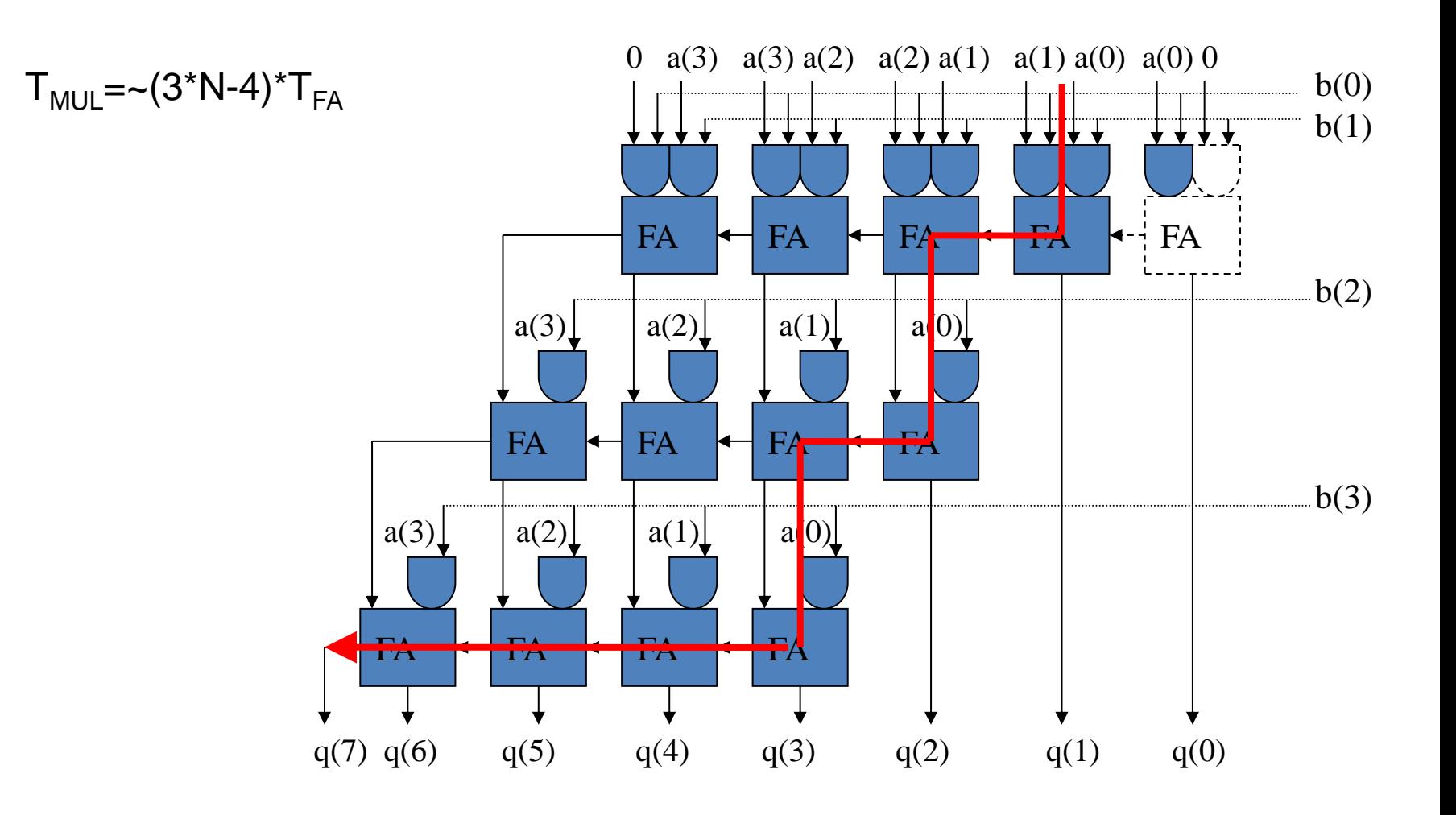

#### En snabbare lösning - Carry-Save Adders (BV: sida 311)

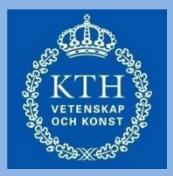

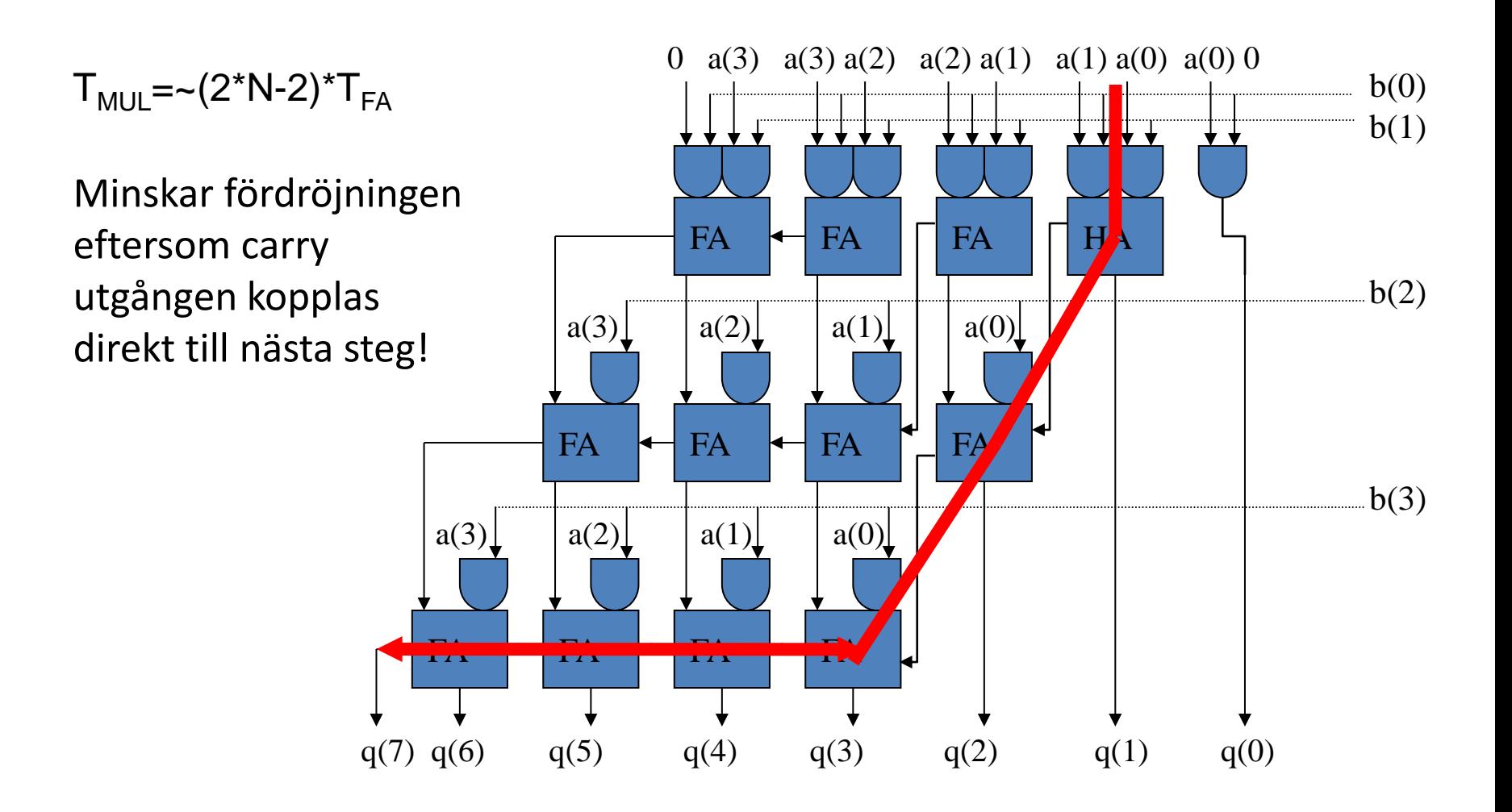

#### Multiplikation med 2

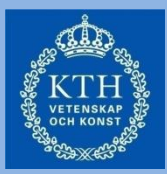

0101\*2=1010 (5\*2=10) 1010\*2=10100 (-6\*2=-12) 01010101\*2=010101010 (85\*2=190)  $10010101*2 = 100101010$   $(-107*2=-214)$ 

jfr multiplikation med 10 i basen 10:  $63*10 = 630$ ,  $-63*10 = -630$  etc.

#### Multiplikation med 2<sup>n</sup>

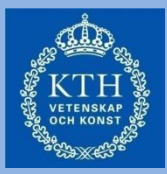

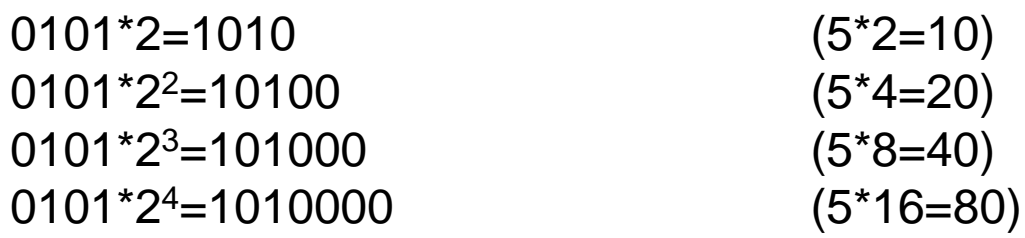

jmfr multiplikation med 10 i basen 10:  $6*10 = 60$ ,  $6*100=600$ ,  $6*1000=6000$  etc.

#### Multiplikation med 2<sup>n</sup>

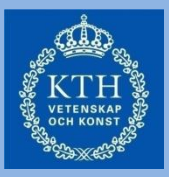

- En multiplikation med  $2<sup>n</sup>$  kan göras med genom att skifta alla bitar n steg till vänster och att fylla på med nollor
- 13\*8 kan beräknas genom att skifta (01011) tre bitar till höger
	- $-$  Resultat: 01011000 motsvarar (104)<sub>10</sub>
	- Observera att man behöver flera bitar för att representera resultatet!

#### Barrel-shiftern

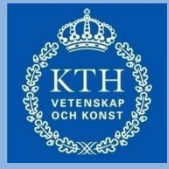

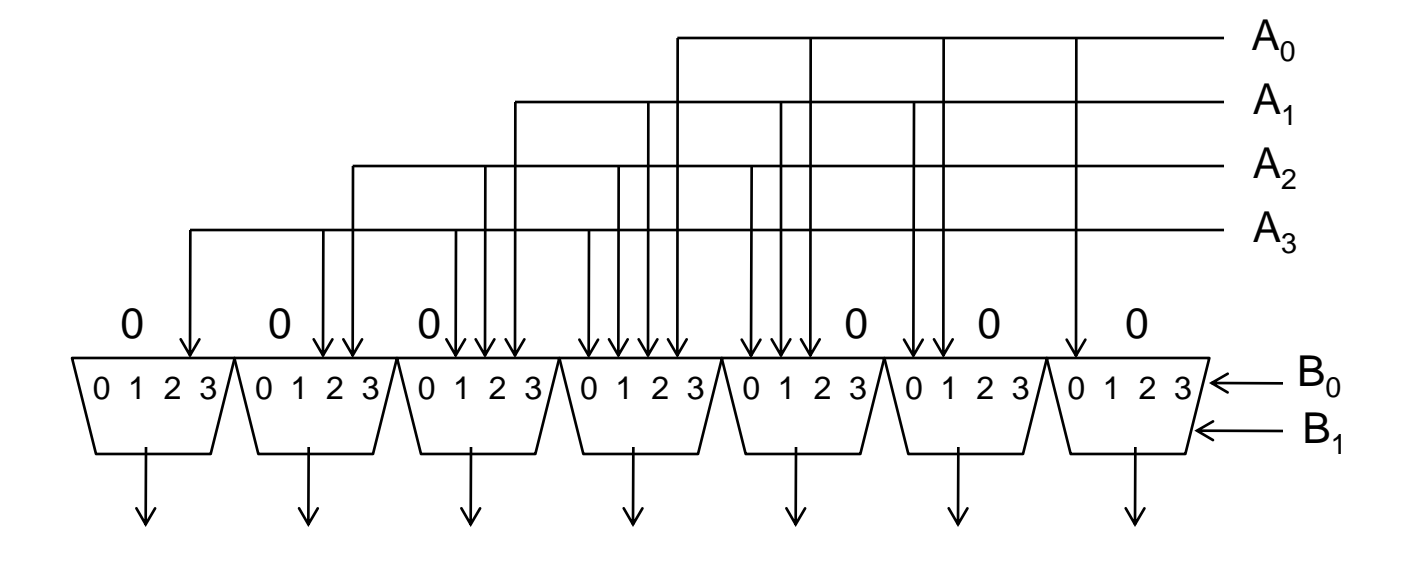

Multiplikation med  $(2^0, 2^1, 2^2, 2^3)$  – dvs 1, 2, 4, 8

Division mellan två (positiva) heltal (BV sid 693 – Fig 10.21 b)

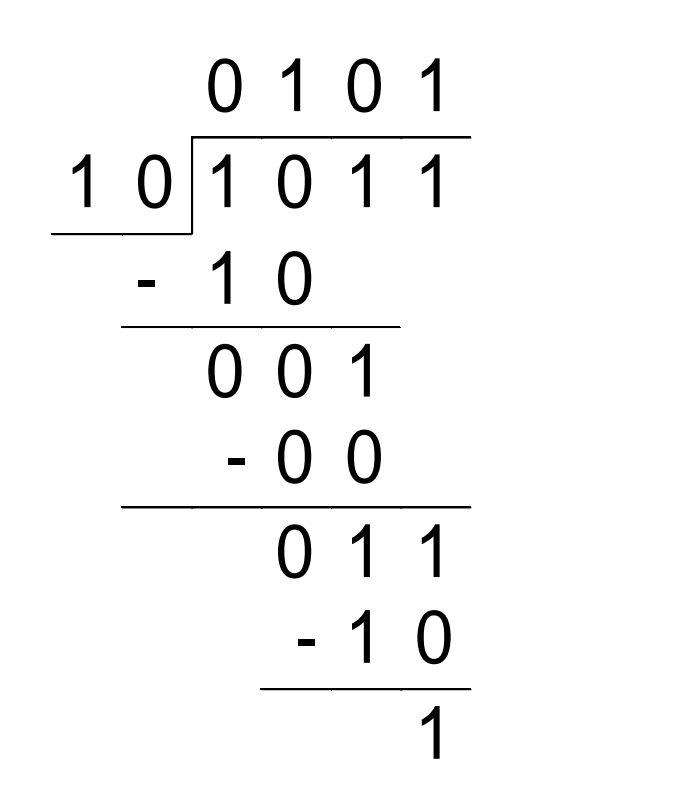

$$
11/2=5
$$

 $Rest = 1$ 

#### Lite mer detaljerat...

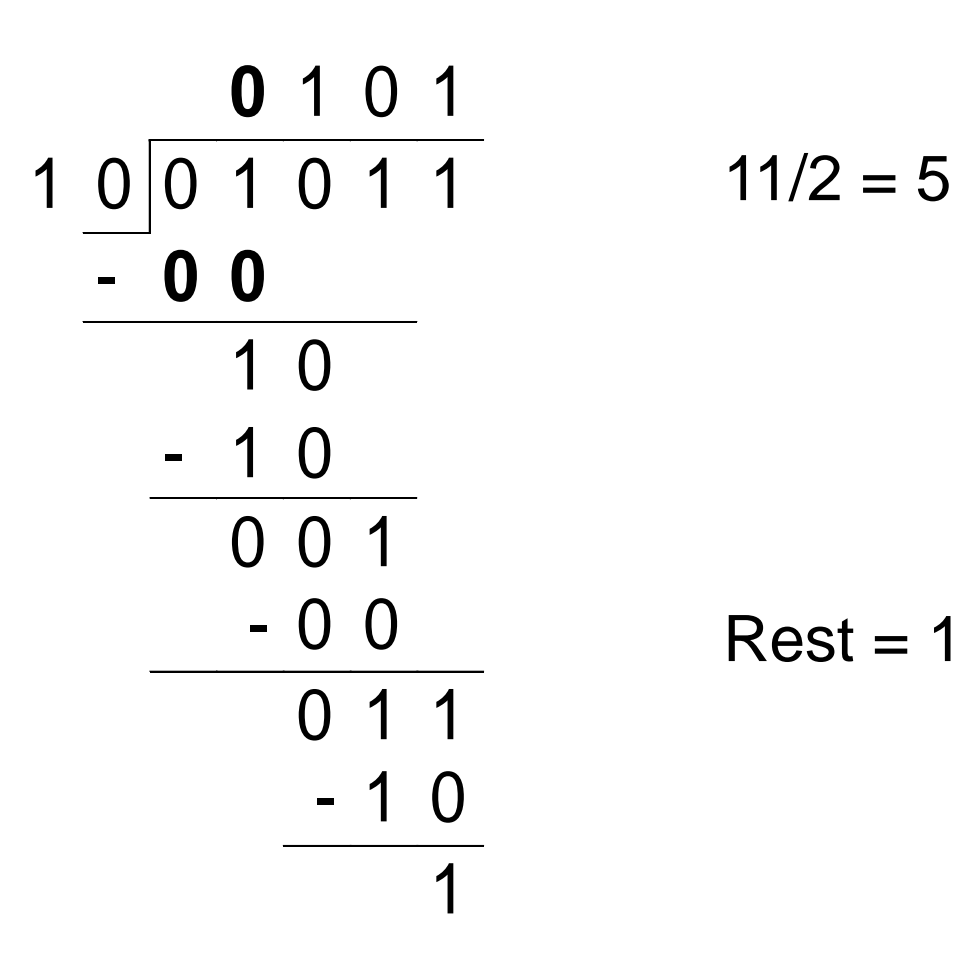

#### Divideraren

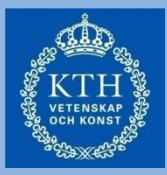

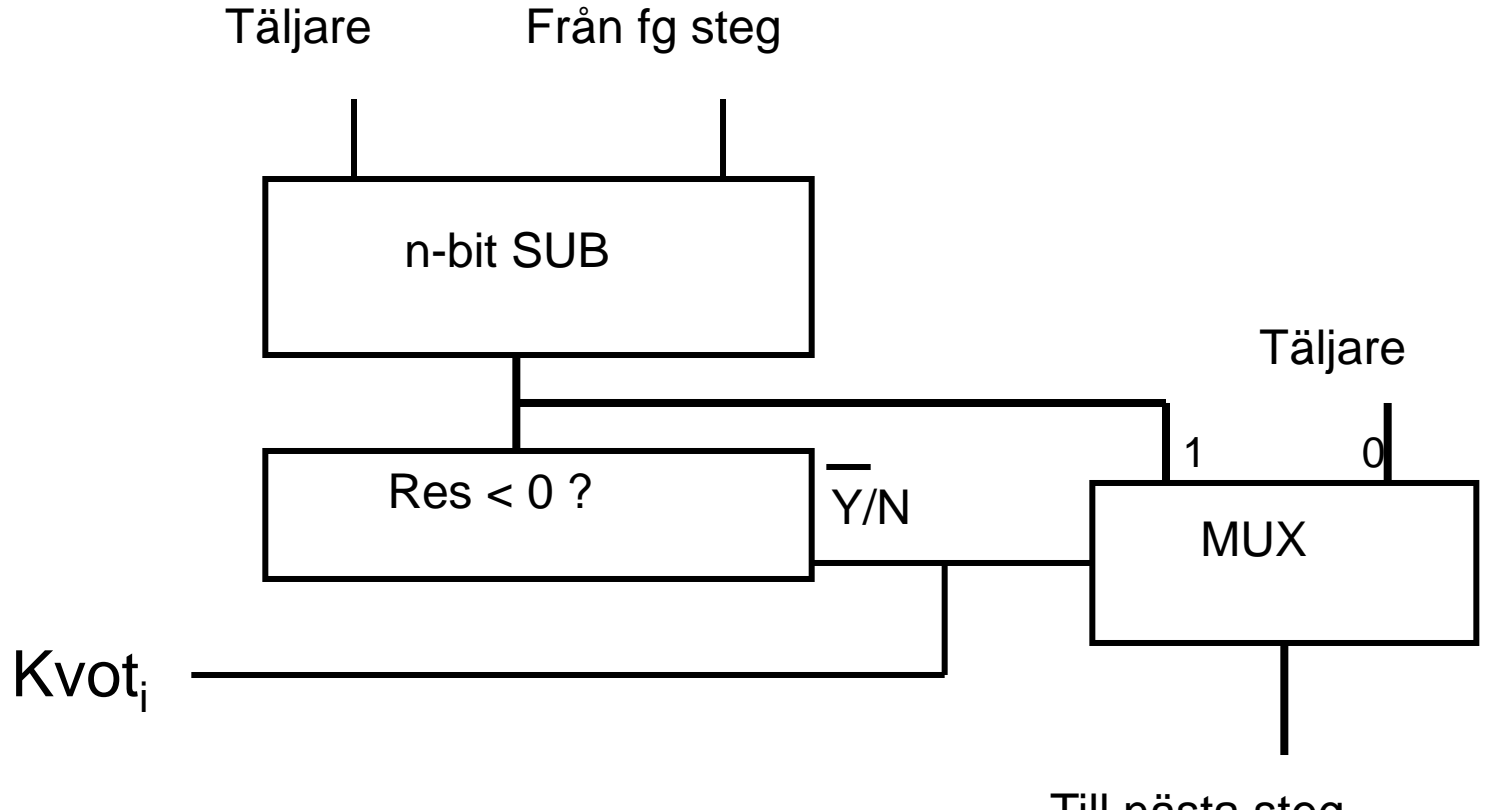

Till nästa steg

#### Divideraren (forts.)

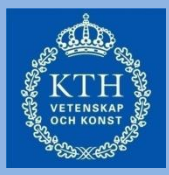

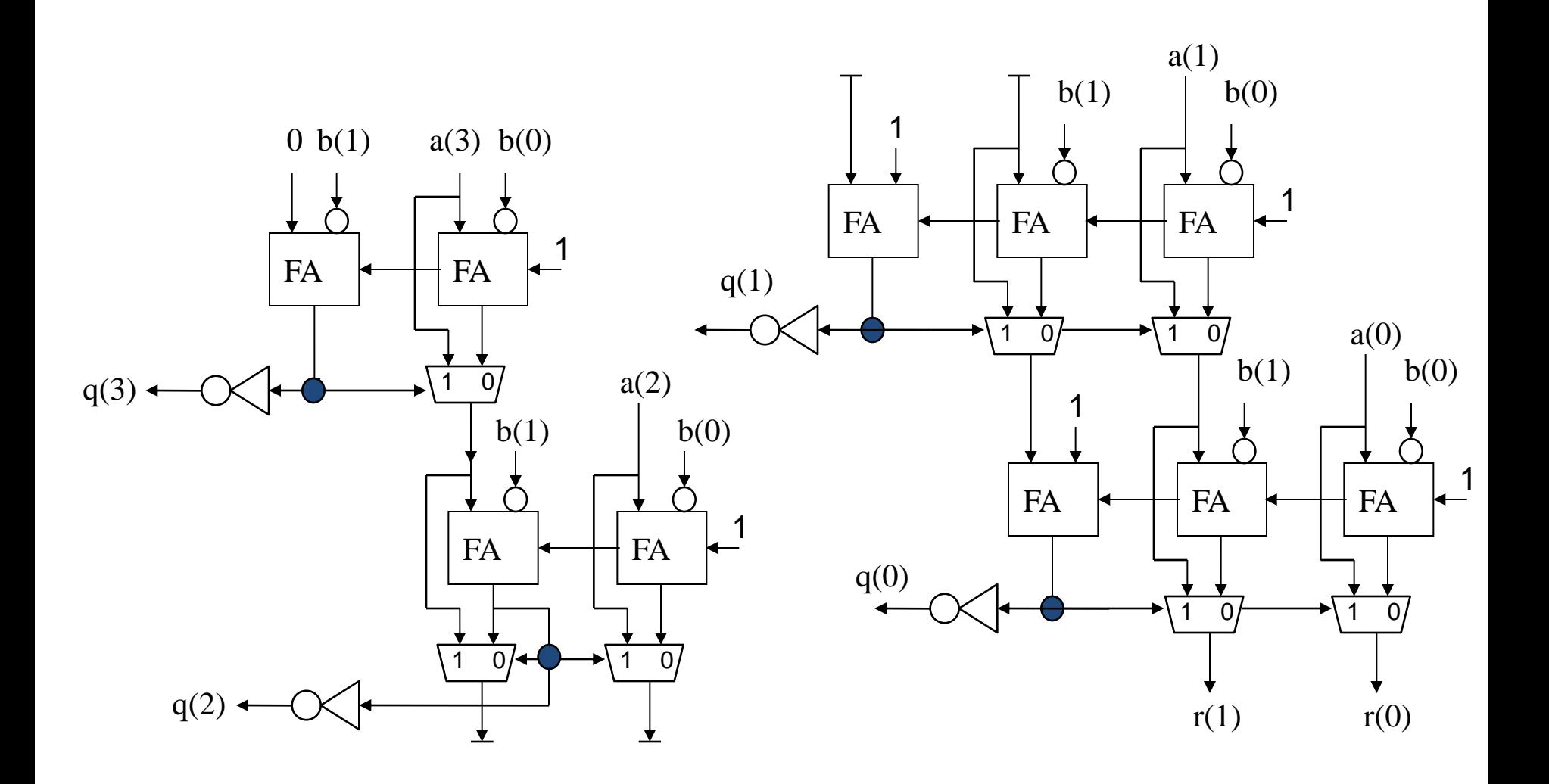

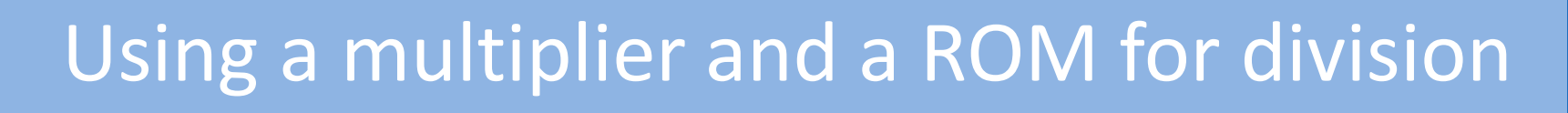

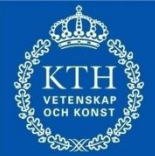

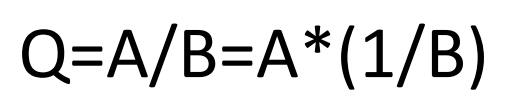

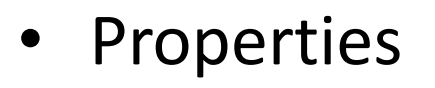

- Fast
- **VERY** big!!

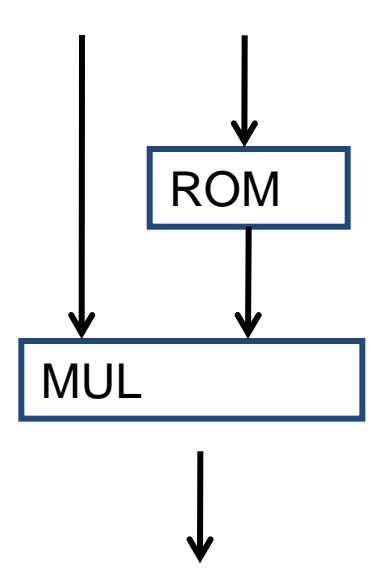

#### Division med negativa heltal

- Division med negativa tal är ganska knepigt.
- Ett sätt att utföra divisionen ändå
	- Konvertera till positiva tal
	- Håll reda på resultatets tecken

$$
(+,+)=->+,(-,-)=-,-(-,+)=-,-(-,-)=-+
$$

– Två-komplementera till negativt tal om nödvändigt

#### Division med 2

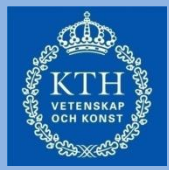

01010/2=00101 (10/2=5)  $\rightarrow$  10100/2=11010 (-12/2=-6)

jmfr division med 10 i basen 10:  $630/10 = 63$ ,  $-630/10 = -63$  etc.

## Logiskt vs Aritmetisk shift höger

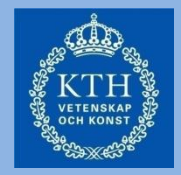

- Man skiljer mellan logisk och aritmetiskt shift
	- Logisk shift höger shiftar bara till höger. Bitarna skall ej tolkas som ett tal. Man fyller bara på med 0:or.
	- Aritmetisk shift höger behandlar bitarna som ett tal. Teckenbiten behålls vid shift. Man fyller på till vänster med teckenbiten.

#### Division med 2<sup>n</sup>

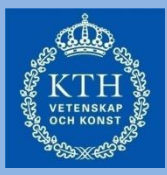

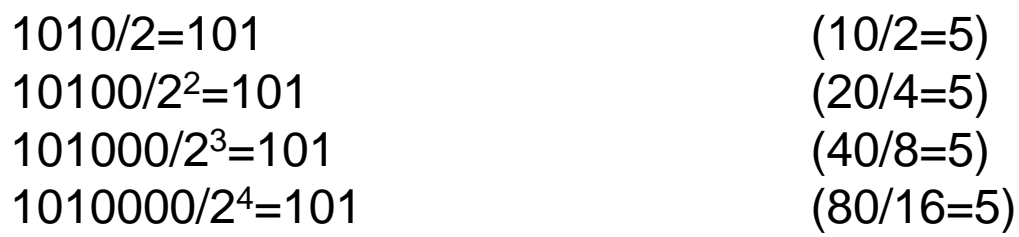

jmfr division med 10 i basen 10:  $60/10 = 6$ ,  $600/100 = 6$ ,  $6000/1000 = 6$  etc.

#### Division med 2<sup>n</sup>

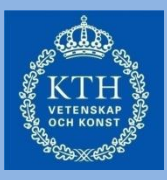

- En division med 2<sup>n</sup> kan göras med genom att skifta alla bitar n steg till höger och att fylla på med nollor
- Observera att resultatet behöver inte vara korrekt, eftersom man egentligen behöver bitar "efter kommatecknet"
- 17/4 motsvarar att skifta 010001 2-bitar till höger
	- $-$  Resultat: 000100 =  $(4)_{10}$
	- $-$  Eftersom (0.25)<sub>10</sub> inte kan representeras är resultatet inte korrekt!

#### Barrel-shiftern (2)

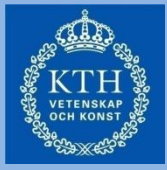

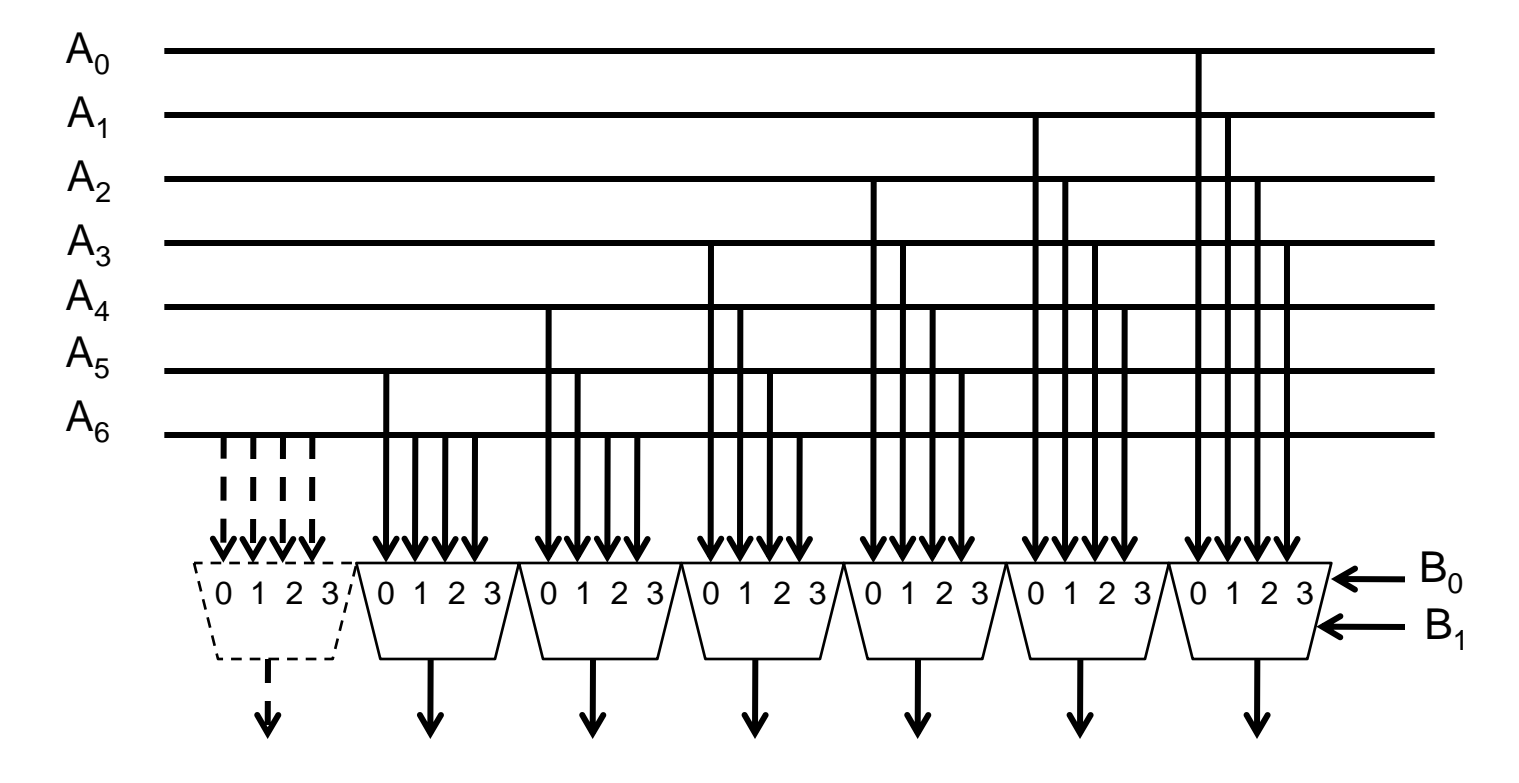

Division med  $(2^0, 2^1, 2^2, 2^3)$  – dvs 1, 2, 4, 8

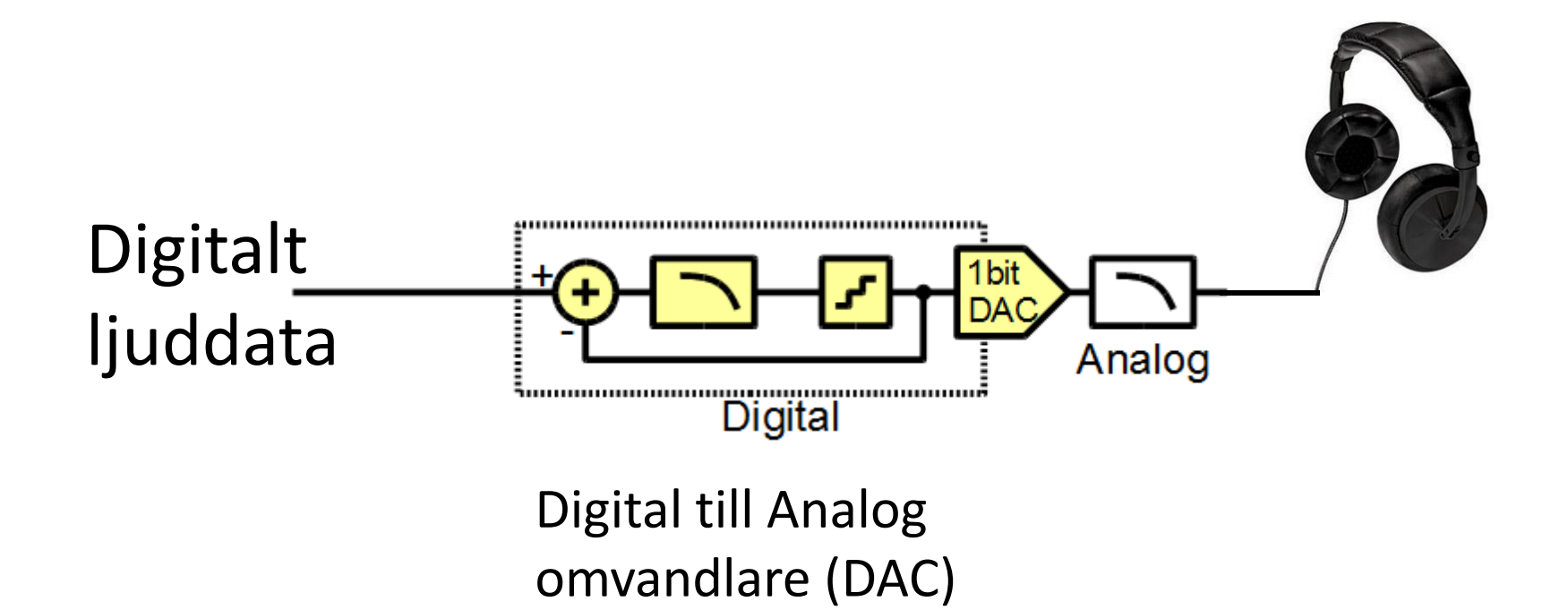

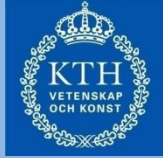

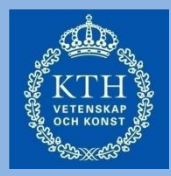

Matematisk funktion:

$$
H_{qn}(z) = \frac{(1-z^{-1})^3}{1-z^{-1}+0.5z^{-2}}.
$$

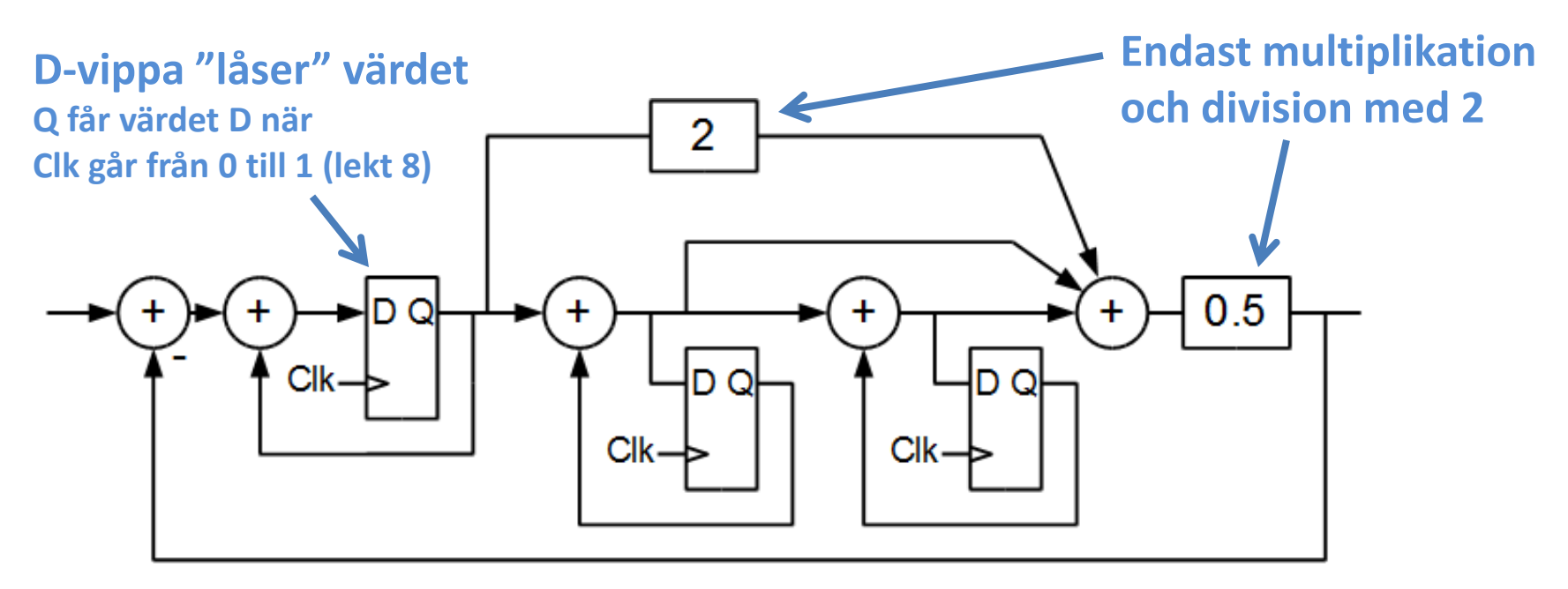

Implementering av funktion i digital hårdvara:

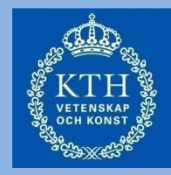

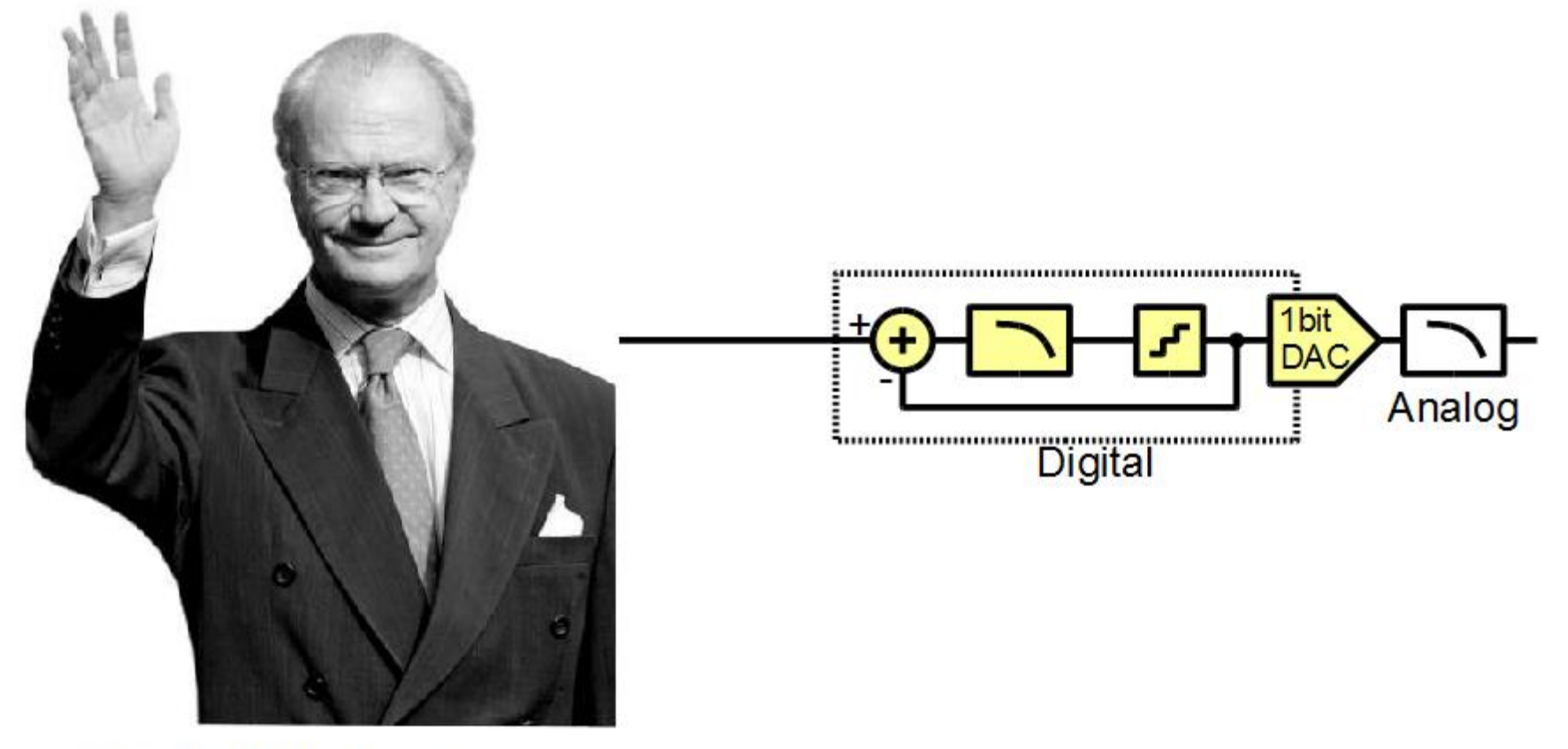

#### **Carl XVI Gustaf**

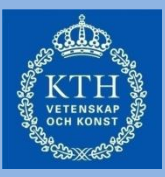

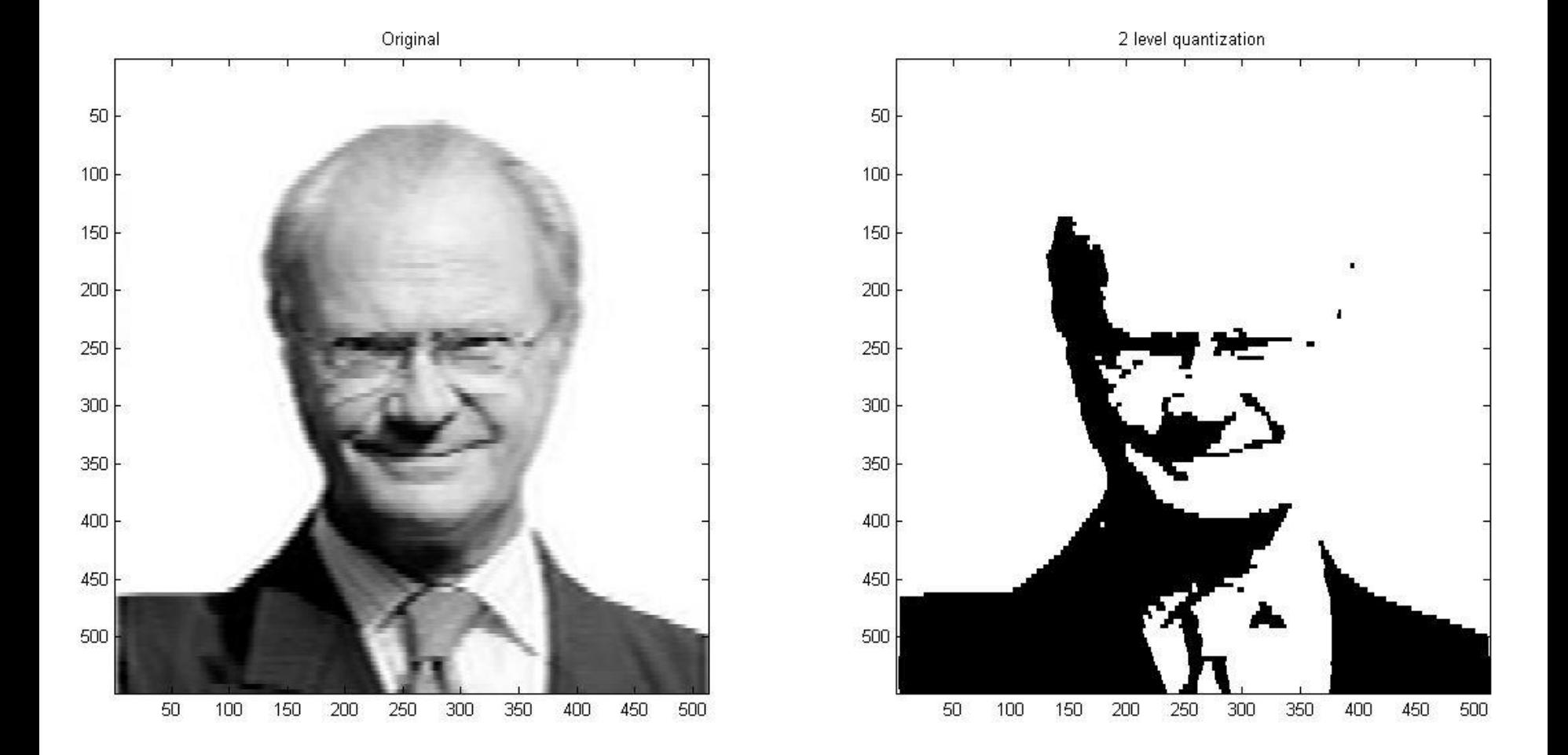

En digital utgång har bara två diskreta värden

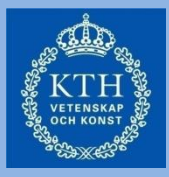

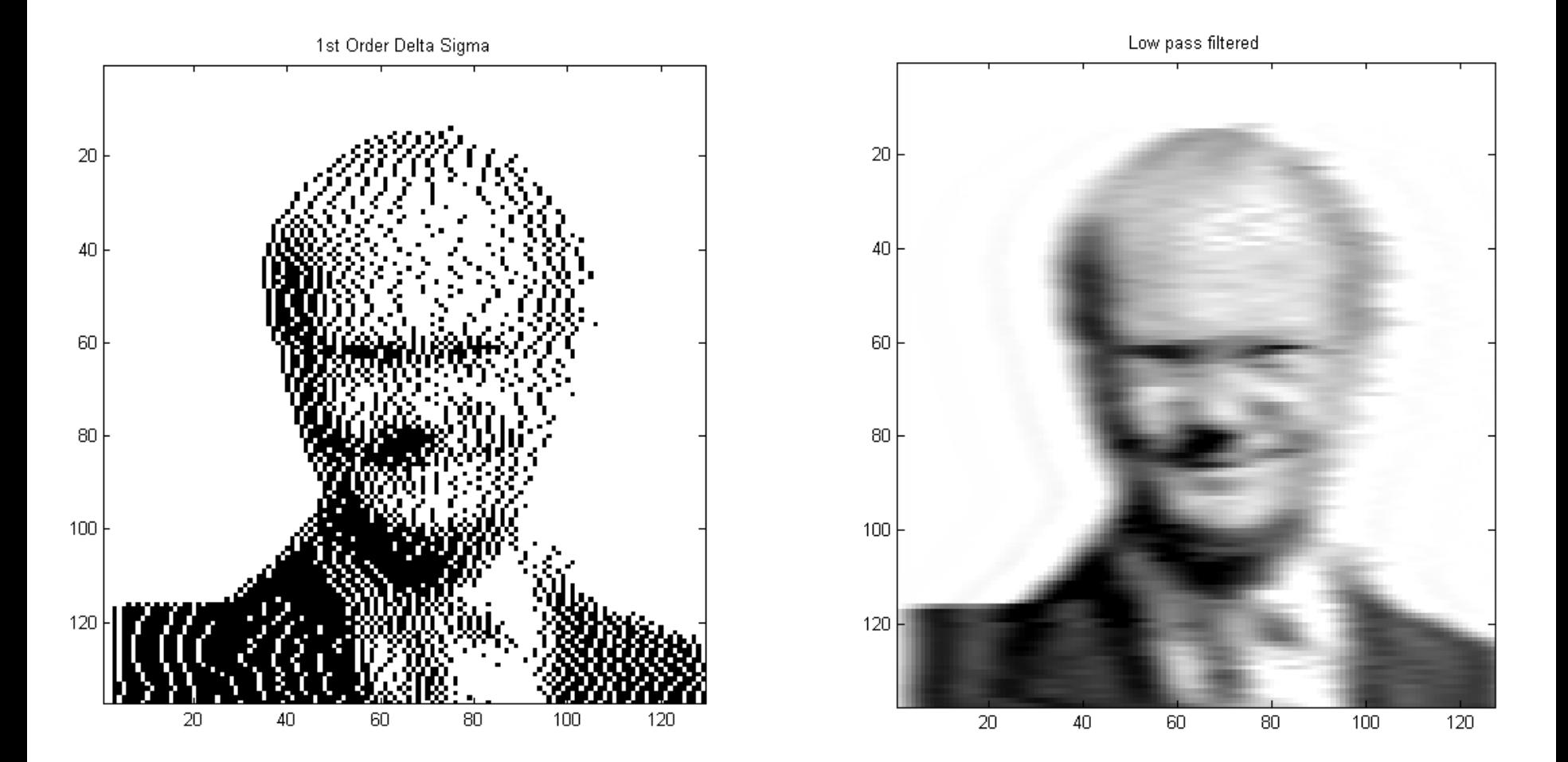

Genom digital signalbehandling kan signalen brusformas Efter filtrering återskapas den analoga signalen

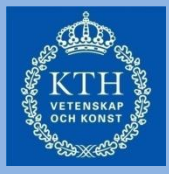

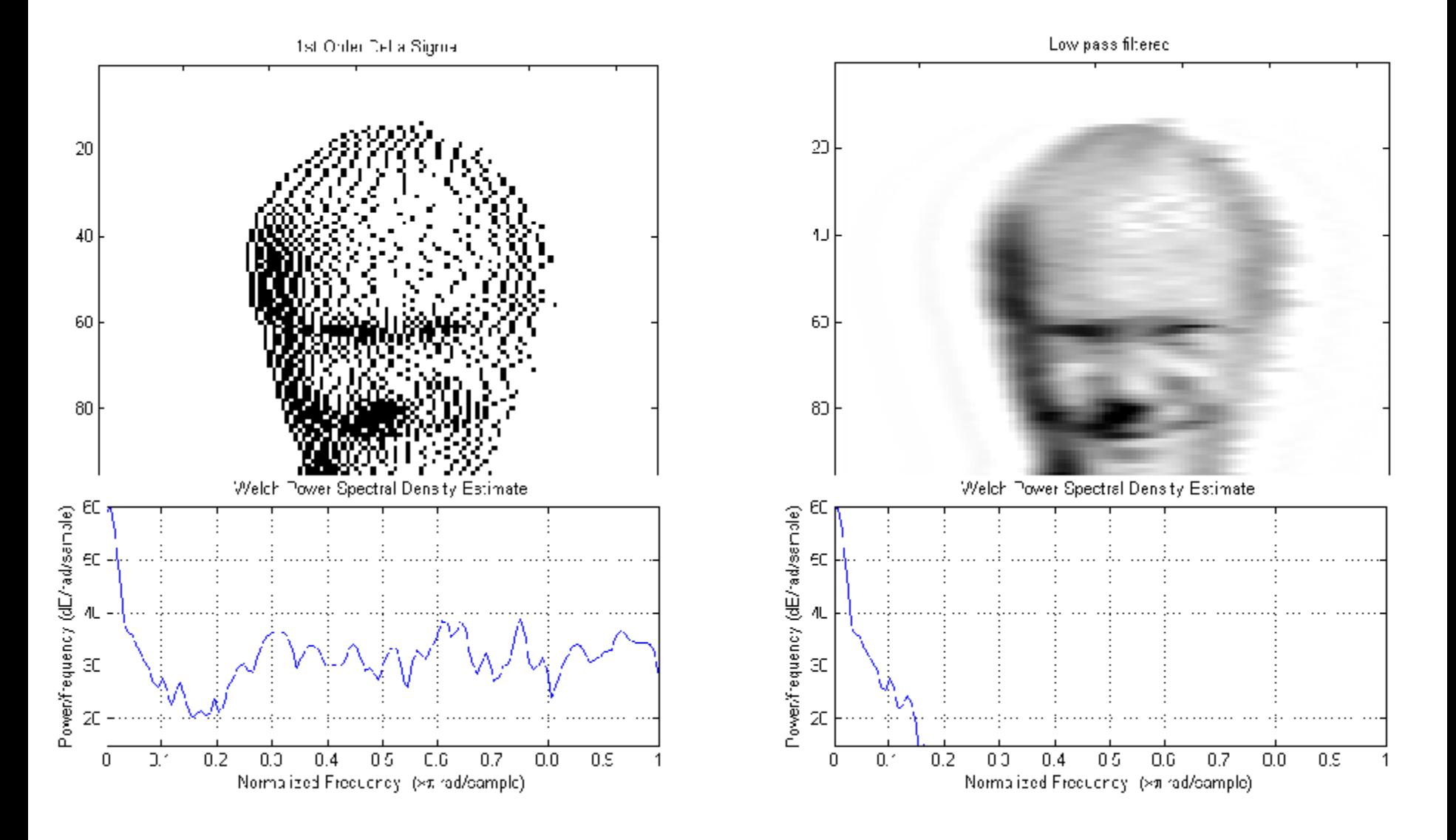

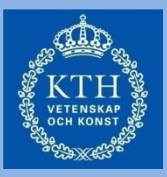

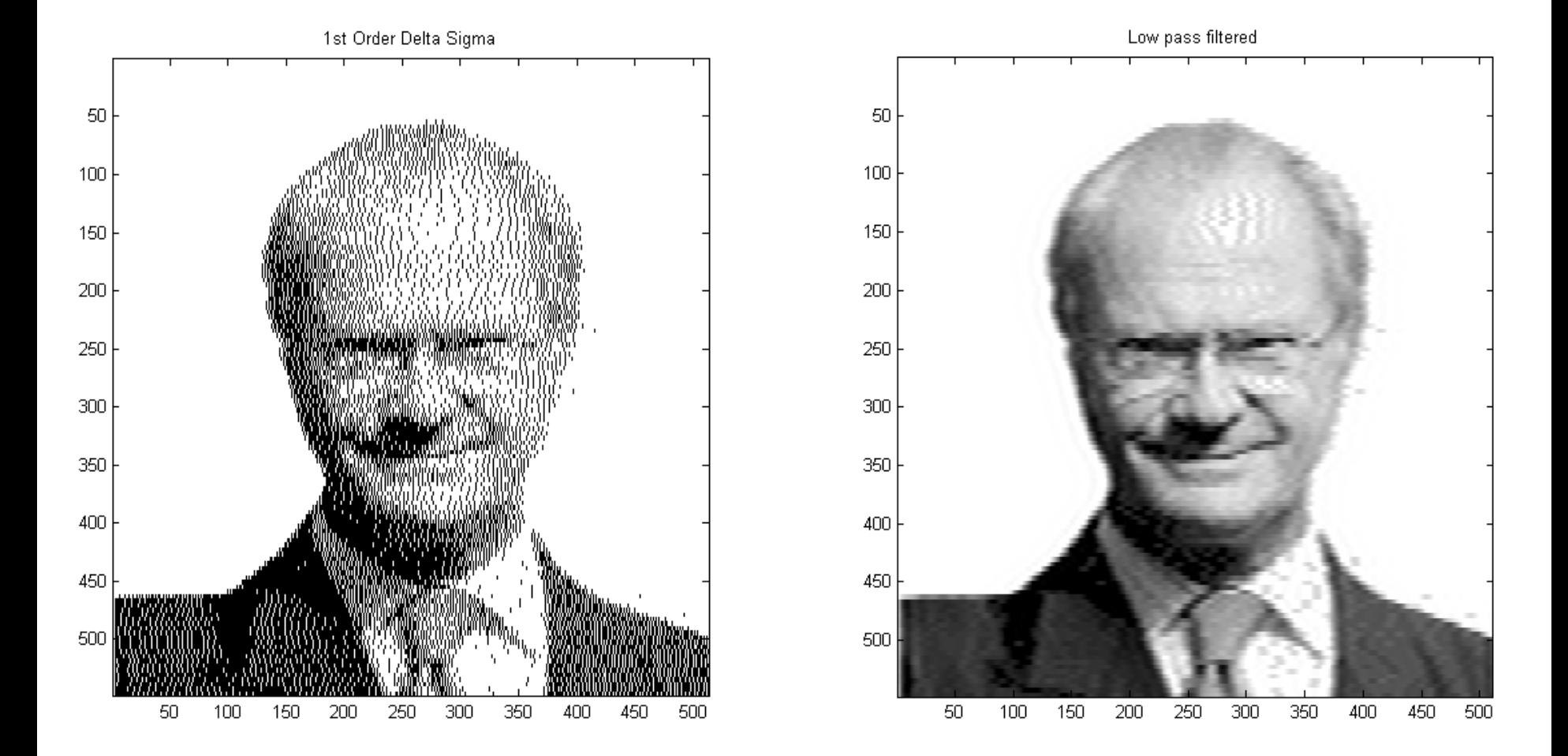

Högre klockhastighet möjliggör högre bandbredd hos signalen

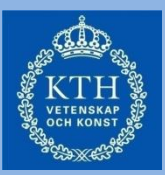

Exempel: Brusformning i TV tuner ΔΣ modulated Synthesizer  $75 MHz - 1.8 GHz$ 

Tack vare att vi endast multiplicerar/ dividerar med 2 blir ytan och strömförbrukningen mycket liten

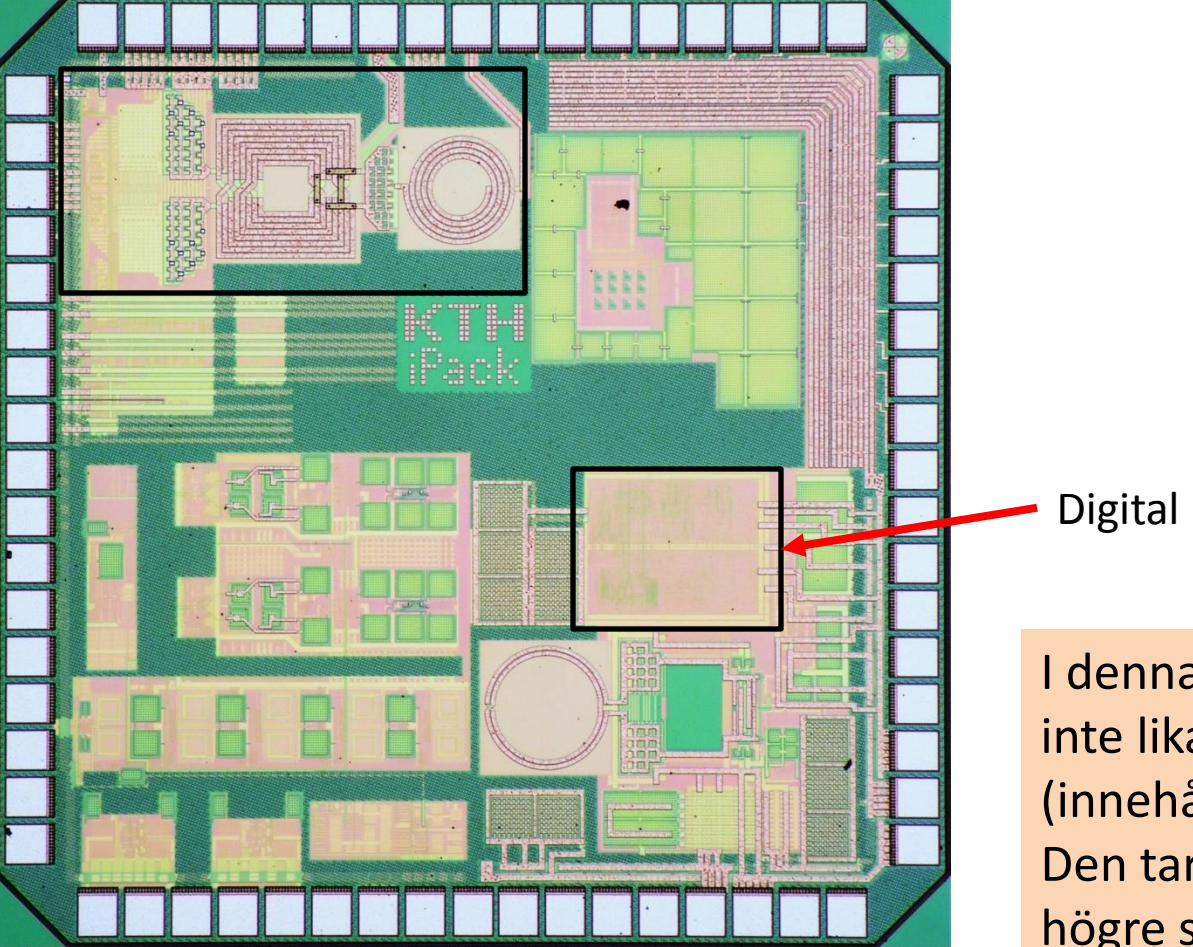

I denna krets är digitaldelen inte lika optimerad (innehåller en division). Den tar större yta och har högre strömförbrukning.

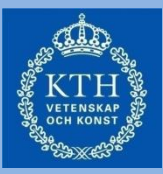

#### Fix-tal (Fixed-point numbers)

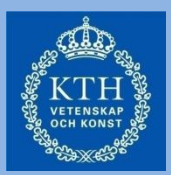

Två-komplementsrepresentation

$$
B = b_{N-1} \cdot b_{N-2} \dots b_1 b_0 \quad \text{where } b_i \in \{0, 1\}
$$
\n
$$
b_{N-1} \cdot b_{N-2} \cdot \dots \cdot b_1 \cdot b_1 \cdot b_0
$$

Sign Bit

Decimalt värde

 $FiP(B) = -b_{N-1} 2^0 + b_{N-2} 2^{-1} + ... + b_1 2^{-(N-2)} + b_0 2^{-(N-1)}$ 

Detta format kallas också för *QN-1 -format* eller *fractional representation*

#### Fixed-Point Q2-Representation

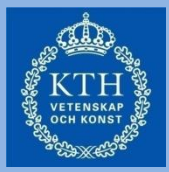

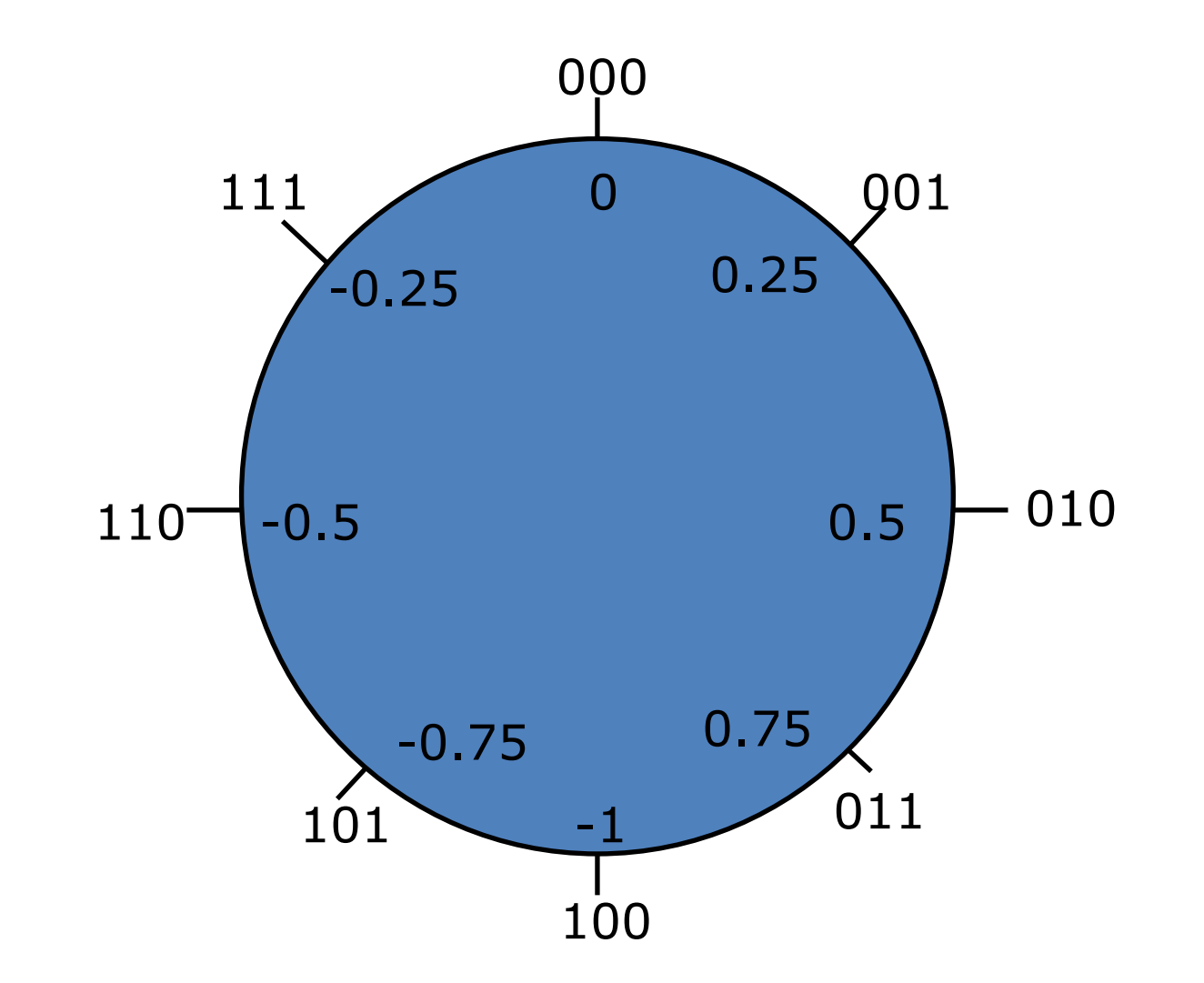

### Multiplikation i Q-formatet

- Multiplikation orsakar inte overflow i Q-formatet, men kan resultera i förlust av precision
	- $(1.10)_2$  \*  $(0.11)_2$
	- $=(1.1010)$ , (Q4-format)
	- $=(1.10)$ <sub>2</sub> (Q2-format)

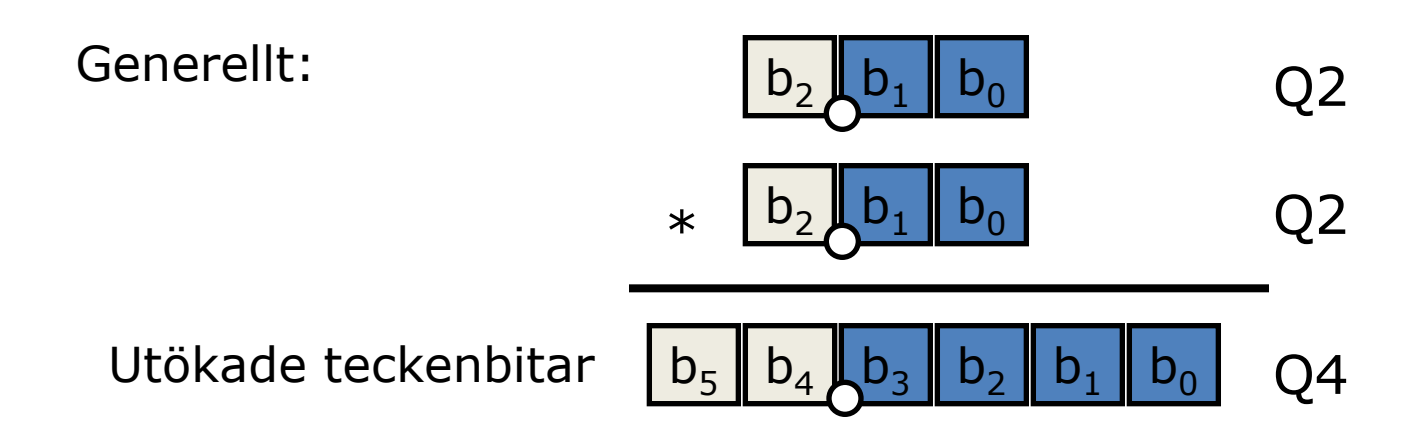

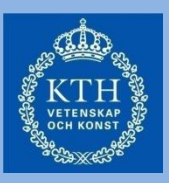

#### Multiplikation i Q-formatet

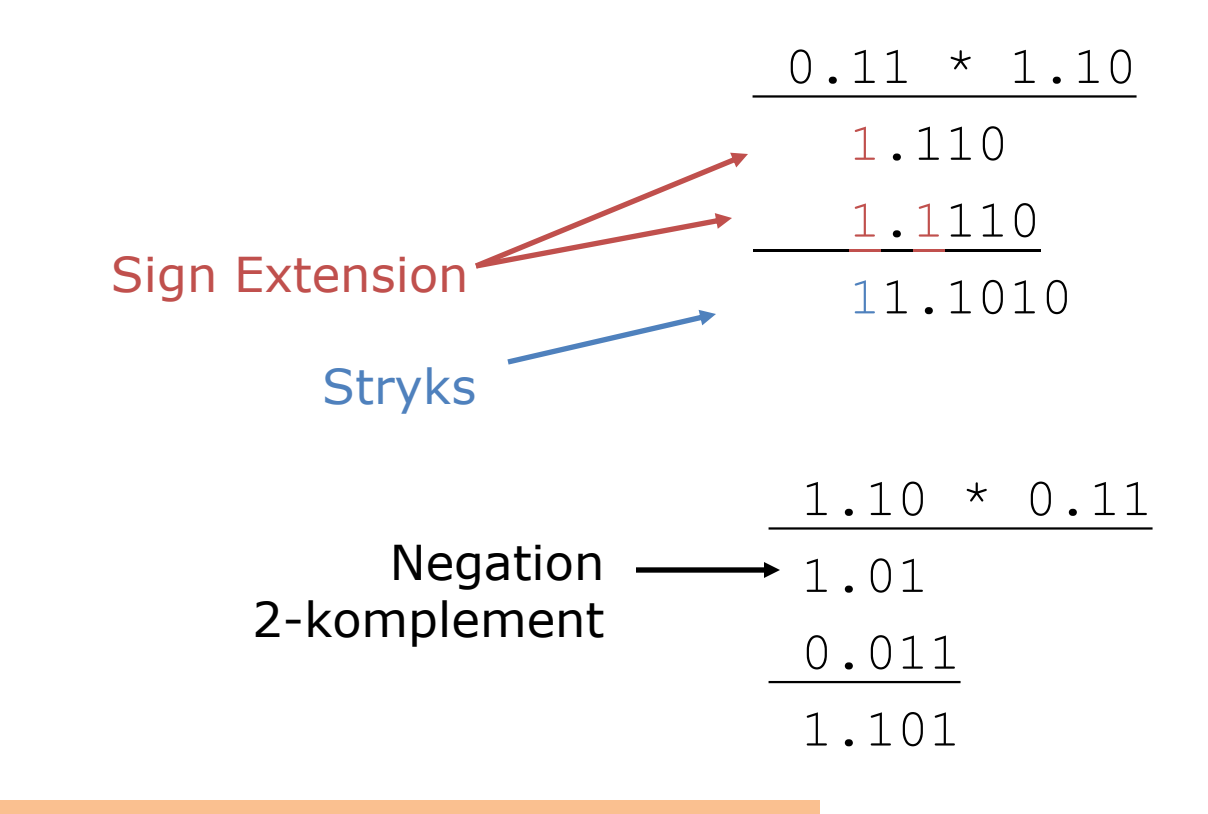

Glöm inte att expandera teckenbiten!

#### Kvantiseringsfel

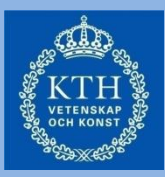

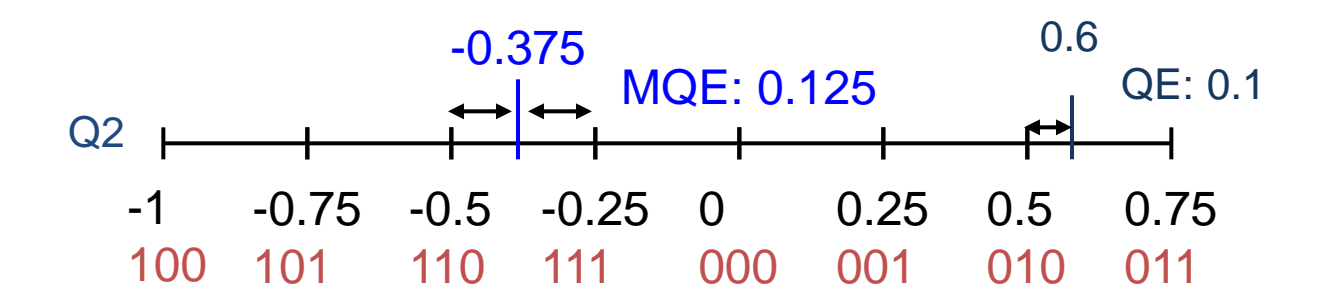

- Maximalt kvantiseringsfel:
	- Eftersom inte alla tal kan representeras uppstår kvantiseringsfel
	- Kvantiseringsfelet blir mindre om vi använder fler bitar

#### Flyt-tal (eng. Floating-Point Numbers)

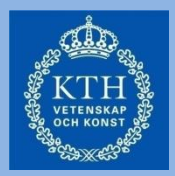

• Ett flyt-tal representeras med en *tecken-bit*, *exponent-bitar* och en mantissa *(ä.k. fraktionsbitar)*

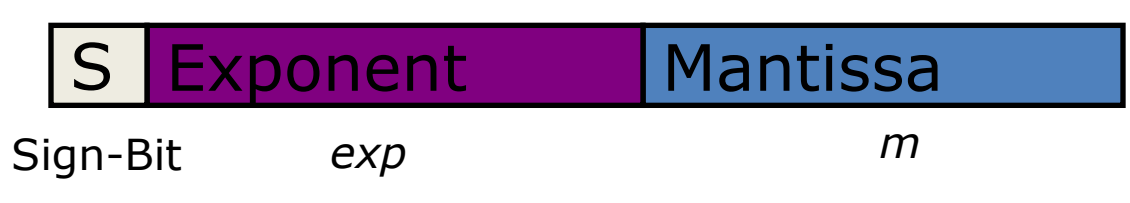

- Värdet beräknas som  $FIP(B) = (-1)^s * (1.m) * 2^{texp}$ • Ofta är *exp* biaserad (har en offset), vilket då
- ger

*FlP(B) = (-1)<sup>s</sup> \* (1.m) \* 2exp-(bias)*

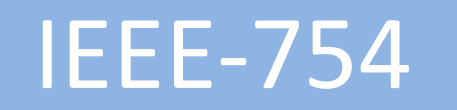

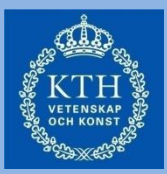

• Flyttals-standarden IEEE-754 definierar ett 32 bit flyttal som

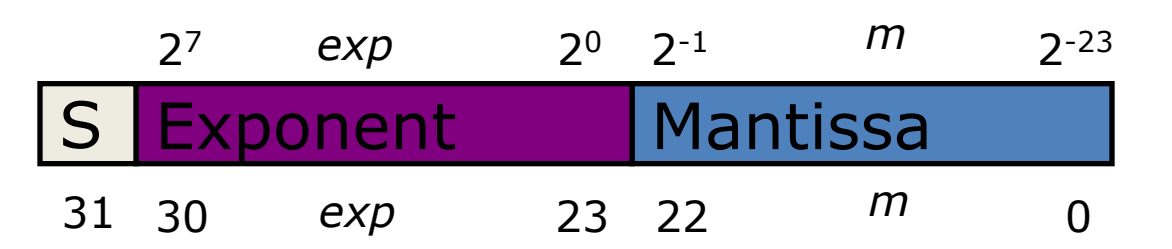

- Värdet beräknas för en 8-bitars exponent enligt nedan *FlP(B) = (-1)<sup>s</sup> \* (1.m) \* 2exp-(127)*
- Specialla bit pattern har reserverats för att representera negativ och positiv nolla

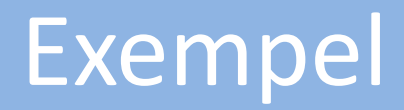

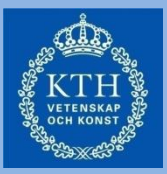

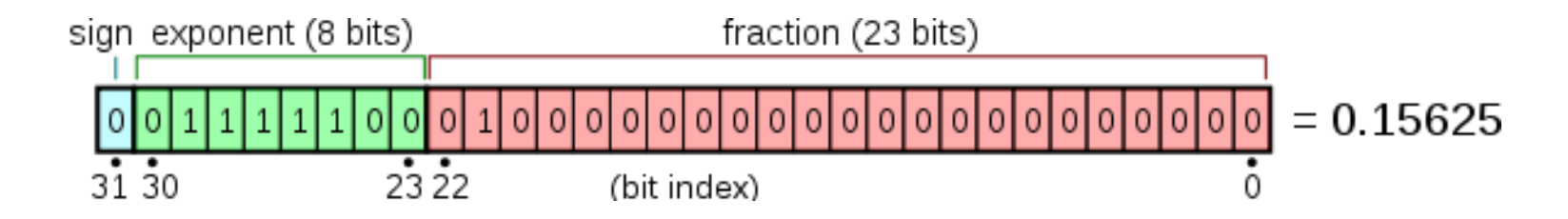

Sign = 0: Positivt Exp:  $(64 + 32 + 16 + 8 + 4) - 127 = 124 - 127 = -3$ Mantissa: Binary  $1.01 = 1 + 1 / 4 = 1.25$ *Första biten är alltid ett eftersom mantissan är normaliserad*

 $1.25 * 2^{-3} = 1.25 * 0.125 = 0.15625$ 

### Floating-Point Numbers (IEEE)

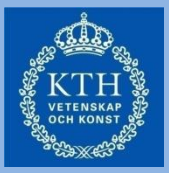

- Exponent Values 1 to 254: normalized non-zero floating-point numbers; biased exponent (-126...+127)
- Exponent of zero and fraction of zero: positive or negative zero
- Exponent of ones (255) and fraction of zero: positive or negative infinity
- Exponent of zero and fraction of non-zero: Denormalized number (true exponent is –126), represent numbers from 0 to  $2^{-126}$

*FlP(B) = (-1)<sup>s</sup> \* (0.m) \* 2-126*

- Exponent of ones (255) with a non-zero fraction: *NotANumber* (Exception Condition)
- There is also a standard for a 64-bit number

#### Addition med flyttal

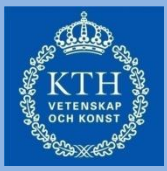

• Givet två flyttal:

$$
a=a_{\text{frac}}\cdot 2^{a_{\text{exp}}}
$$

$$
b=b_{\mathit{frac}}\cdot 2^{b_{\exp}}
$$

- Summan av dessa tal är:
- $c = a + b$

$$
= \begin{cases} (a_{\text{frac}} + (b_{\text{frac}} \cdot 2^{-(a_{\exp} - b_{\exp})})) * 2^{a_{\exp}} , \text{if } a_{\exp} \ge b_{\exp} \\ (b_{\text{frac}} + (a_{\text{frac}} \cdot 2^{-(b_{\exp} - a_{\exp})})) * 2^{b_{\exp}} , \text{if } b_{\exp} \ge a_{\exp} \end{cases}
$$

#### Subtraktion med flyttal

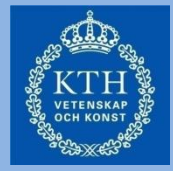

• Givet två flyttal:

$$
a = a_{\text{frac}} \cdot 2^{a_{\text{exp}}}
$$

$$
b = b_{\text{frac}} \cdot 2^{b_{\text{exp}}}
$$

• Differensen mellan dessa tal är:

$$
c = a - b
$$

$$
= \begin{cases} (a_{\text{frac}} - (b_{\text{frac}} \cdot 2^{-(a_{\exp} - b_{\exp})})) * 2^{a_{\exp}} , \text{if } a_{\exp} \ge b_{\exp} \\ (b_{\text{frac}} - (a_{\text{frac}} \cdot 2^{-(b_{\exp} - a_{\exp})})) * 2^{b_{\exp}} , \text{if } b_{\exp} \ge a_{\exp} \end{cases}
$$

#### Multiplikation med flyttal

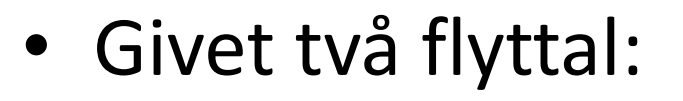

$$
a = a_{frac} \cdot 2^{a_{exp}} b = b_{frac} \cdot 2^{b_{exp}}
$$

• Produkten av dessa tal är:

$$
c = a * b
$$
  
=  $(a_{frac} * b_{frac} \cdot 2^{a_{exp} + b_{exp}})$ 

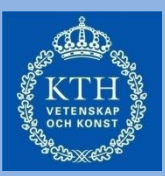

#### Division med flyttal

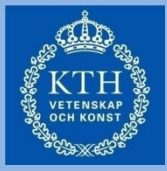

• Givet två flyttal:

$$
a = a_{\text{frac}} \cdot 2^{a_{\text{exp}}}
$$

$$
b = b_{\text{frac}} \cdot 2^{b_{\text{exp}}}
$$

• Kvoten mellan dessa tal är:

$$
c = a/b
$$
  
=  $\left(a_{frac}/b_{frac} \cdot 2^{a_{exp} - b_{exp}}\right)$ 

#### Uppstädning efter flyttals-operationer...

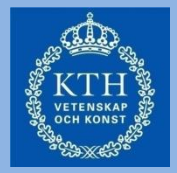

- När en flyttals-operation är klar måste den normaliseras
	- Mantissans skiftas tills dess första bit är 1
	- För varje skift-steg så räknas exponenten upp eller ned med ett.
	- Mantissans bitar till höger om den första ettan sparas  $FIP(B) = (-1)^s * (1.m) * 2^{exp-(127)}$
	- Om exponenten är noll är mantissans första bit 0  $FIP(B) = (-1)^{s} * (0.m) * 2^{-(126)}$

#### Fixed-Point vs. Floating-Point

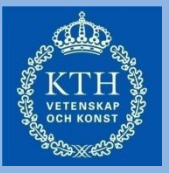

- Fixed-Point operationer fungerar på samma sätt som heltals-operations och är snabbare
- Fixed-point värden behöver skalas, vilket ofta leder till förlust av precision
- Kostnaden för att bygga hårdvara är signifikant större för flyttals-processorer/räknare

#### Snabbfråga

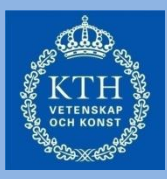

# *Hur representeras 0.75 i Q4 fixed point format?*

- A: 01001011
- B: 00001100
- C: 1100

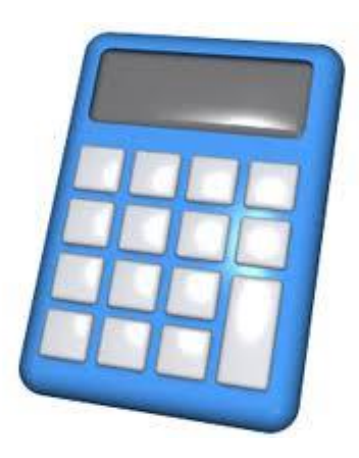

#### Information om laborationer

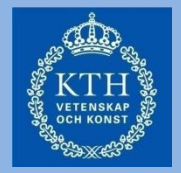

- Kontrollera labbtid och kunskapsgrupp i Daisy
- Gör förberedelseuppgifter och fyll i webformulär

### Sammanfattning

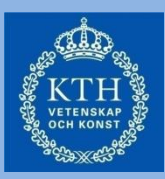

#### • **Multiplikation och division av heltal**

- Konvertera negativa tal till sitt positiva ditto.
- Utför multiplikationen eller divisionen
- Håll reda på vilket tecken resultatet skall ha
- Konvertera positivt resultat till sitt negativa ditto om resultatet skall vara negativt
- **Multiplikation med potenser av 2 (mul med 2k)**
	- Implementeras som ett skift till vänster med k steg
- **Division med potenser av 2 (div med 2k)**
	- Implementeras som ett (aritmetiskt) skift till höger med k steg. Teckenbiten kopieras till vänster.